Министерство образования Кировской области

Кировское областное государственное образовательное автономное учреждение дополнительного профессионального образования «Институт развития образования Кировской области» (КОГОАУ ДПО «ИРО Кировской области»)

# **Использование краеведческого компонента в организации ранней профориентации обучающихся**

Методические рекомендации

Киров 2018

## **УДК 372.03 ББК 74.200 (2Рос-4Ки) И-88**

#### Печатается по решению научно-методического совета КОГОАУ ДПО «ИРО Кировской области»

#### **Авторы-составители:**

*Князева Л.А.*, преподаватель кафедры дошкольного и начального общего образования КОГОАУ ДПО «ИРО Кировской области»;

*Мелехина С.И.,* канд. пед. наук, доцент кафедры предметных областей КОГОАУ ДПО «ИРО Кировской области»;

*Мешковаа Е.Б.,* преподаватель кафедры дошкольного и начального общего образования КОГОАУ ДПО «ИРО Кировской области»;

*Соловьева М.Ф.*, доцент, канд. пед. наук, доцент кафедры управления в образовании КОГОАУ ДПО «ИРО Кировской области»;

*Шатунова Т.И.*, старший преподаватель кафедры дошкольного и начального общего образования КОГОАУ ДПО «ИРО Кировской области».

#### **Рецензент:**

*Калинин А.А.,* канд. филол. наук, проректор по учебной работе КОГОАУ ДПО «ИРО Кировской области».

И-88 Использование краеведческого компонента в организации ранней профориентации обучающихся [Текст]: Методические рекомендации / Авт. сост. Л.А. Князева, С.И. Мелехина, Е.Б. Мешкова и др., КОГОАУ ДПО «ИРО Кировской области». – Киров, 2018. – 53 с.

Данные методические рекомендации содержат материалы практикоориентированного характера, отражающие современные подходы регионального опыта в сопровождении профессионального самоопределения детей в условиях дошкольных образовательных организаций и общеобразовательных организаций.

Представляют интерес для педагогических работников общеобразовательных организаций, заинтересованных в практико-ориентированной профориентационной работе обучающихся.

© «ИРО Кировской области», 2018

# **СОДЕРЖАНИЕ**

<span id="page-2-0"></span>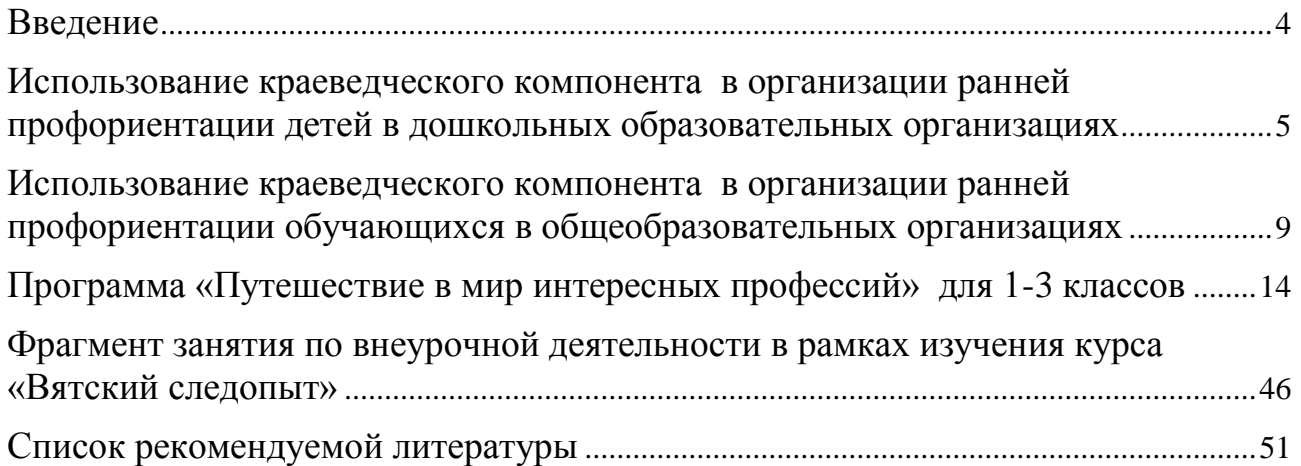

#### **Введение**

В современном обществе акцент делается на профессиональном самоопределении, которое выступает основным механизмом профессионального развития человека. Профессиональное самоопределение осуществляется в форме проектирования индивидуальных профессионально-образовательных маршрутов на основе сформированных профессиологических компетенций. Поэтому актуальным становится формирование у обучающихся профессиоведческой компетентности, готовности и способности к проектированию индивидуально ориентированных сценариев своей карьеры. Следует иметь в виду, что фактором выбора этого пути являются интересы, склонности, способности личности, а не только потребности экономики и приоритеты стратегической политики государства, что вызывает конфликт интересов и необходимость его гармоничного разрешения. Одним из механизмов разрешения противоречий является введение ставки психолога-профконсультанта по профессиональному ориентированию в 80 % школ России на основе Дорожной карты Агентства стратегических инициатив «Создание национальной системы компетенций и квалификаций». При этом быстро меняющийся современный мир и экономическая ситуация ставят педагогами задачи, о которых они раньше мало задумывались. Это с одной стороны, и с другой стороны – реформы в системе образования связанные с введением ФГОС ДО, подводят учителя, педагога к решению проблем «развития способностей и творческого потенциала каждого ребенка», «объединение обучения и воспитания в целостный образовательный процесс… в интересах общества».

ФГОС ДО регламентирует, что на завершающем этапе дошкольного образования одним из целевых ориентиров является то, что ребенок «способен к принятию собственных решений, опираясь на свои знания и умения в различных видах деятельности».

«Ранняя профориентация» ориентирована на детей дошкольного и начального общего образования. Раннее начало подготовки ребенка к выбору будущей профессии заключается не в навязывании ребенку того, кем он должен стать, по мнению родителей (законных представителей) (потому что, к примеру, многие в семье работают в этой сфере), а в том, чтобы познакомить ребенка с различными видами труда, чтобы облегчить ему самостоятельный выбор в дальнейшем. В смысле преемственности по профориентации детский сад является первым и необходимым звеном в единой непрерывной системе образования. При этом профессиональная ориентация дошкольников – новое и еще неизученное направление дошкольной педагогики и необходимое поле деятельности в этом направлении.

Педагоги-практики дошкольного образования уточняют ситуацию: ознакомление детей с трудом взрослых ставит целью дать детям конкретные знания и представления о профессии по схеме: название профессии – место работы – условия труда – инструменты для работы – выполняемые трудовые операции – результат труда. Правильно созданная предметно-развивающая среда позволяет: углубить практические знания воспитанников; выявить интересы и склонности воспитанников; развивать интерес и умение осуществлять действия.

Профессиональная ориентация дошкольников – это система определенных мероприятий, направленных на развитие будущих личностных особенностей, индивидуальных возможностей, наклонностей интересов, способностей и потребностей при выборе профессии во взрослом возрасте.

Также не рекомендуется использовать [диагностическую форму профори](http://www.ya-roditel.ru/professionals/pedagogika/differentsialno-diagnosticheskiy-oprosnik-ddo-e-a-klimova/)[ентации](http://www.ya-roditel.ru/professionals/pedagogika/differentsialno-diagnosticheskiy-oprosnik-ddo-e-a-klimova/) до достижения младшего подросткового возраста. Во-первых, большинство опросников рассчитаны на старший подростковый, а некоторые и на юношеский возраст. Во-вторых, все диагностические методики построены по принципу выбора между некоторыми предложенными видами деятельности, а значит, ребѐнок уже должен иметь представления о большинстве профессий

В дошкольный период воспитатели эффективно используют экскурсии, в том числе виртуальные, наблюдения и целевые прогулки, дидактические и сюжетно-ролевые игры, проектная и исследовательская деятельность, моделирование различных профессиональных ситуаций, которые бы в условиях детского сада удалось воссоздать, используя в работе 3D экскурсии. Дети получают целостную картину значимости профессии и открывают новые ассоциации, беседы, праздники, наблюдение за работой взрослых, а также совместное обсуждение мечты и опыта ребѐнка, приобретѐнного им в каких-то видах трудовой деятельности.

Главная цель ранней профориентации детей – развитие эмоционального отношение ребенка к профессиональному миру. В начальном общем образовании по профориентации работа строится на расширении знаний детей о профессиях, о результатах профессиональной деятельности, формирование положительного отношения к труду, к профессиональной деятельности взрослых. Приоритетным в данной работе выступает воспитательный аспект.

Одно из самых важных направлений профориентационной работы – профинформация. В старшем подростковом возрасте заниматься профинформацией необходимо, но можно делать это и раньше, начиная с [младшего школьного](http://www.ya-roditel.ru/parents/base/experts/kalendar-razvitiya-rebenka-mladshiy-shkolnyy-vozrast-7-10-let/)  [возраста.](http://www.ya-roditel.ru/parents/base/experts/kalendar-razvitiya-rebenka-mladshiy-shkolnyy-vozrast-7-10-let/) Важно отметить, что профинформация лишь элемент профориентации, поэтому не следует использовать термин «профориентация» в дошкольном образовании.

#### **Использование краеведческого компонента в организации ранней профориентации детей в дошкольных образовательных организациях**

<span id="page-4-0"></span>Дошкольное образование как первая ступень единой системы образования должно отвечать на социальный заказ общества по осуществлению ранней профориентации обучающихся, который оно предъявляет образованию в документах федерального и регионального уровня (ФЗ № 273 «Об образовании в Российской Федерации», приказ министерства образования Кировской области от 31.05.2017 № 5-487 «О мерах ранней профориентации обучающихся» и др.).

Профориентация, как говорится в докладе комиссии экспертов ЮНЕСКО (1975 г.) – это помощь, оказываемая личности в использовании личностных особенностей**.** Такое наиболее общее понимание профориентации согласуется с целевыми ориентирами, определенными в стандарте дошкольного образования: ребенок обладает установкой положительного отношения к миру, к разным видам труда, другим людям, самому себе; обладает начальными знаниями о себе, о природном и социальном мире; способен к принятию собственных решений, опираясь на свои знания и умения в различных видах деятельности и др.

В дошкольных образовательных учреждениях имеется отдельный интересный опыт. Так, в настоящий момент в ДОО Верхошижемского, Куменского, Уржумского районов Кировской области в рамках регионального проекта «Агрообразование» (2016 – 2020 гг.) создаются целенаправленные наработки в данном направлении. Отделом Восточного образовательного округа министерства образования Кировской области и членами окружной инициативной группы по разработке модели психолого-педагогического сопровождения ранней профориентации проводился конкурс *методических разработок по ранней профориентации детей дошкольного возраста "У меня идут года…".* Многие детские сады в процессе формирования эстетического отношения к искусству и знакомства детей с его видами выстраивают взаимодействие с мастерами народных промыслов, художественными мастерскими, музеями, кукольным театром и т.д. Однако в целом работа ведется бессистемно, разрозненно, без должной опоры на краеведческое содержание, конкретные особенности социума и часто ограничивается ознакомлением детей с профессиями их родителей (законных представителей).

Цель данных методических рекомендаций – сориентировать педагогических работников ДОО в определении объема, направлений, форм и методов образовательной деятельности с детьми дошкольного возраста по реализации мер ранней профориентации с использованием краеведческого содержания.

В соответствии с федеральным государственным стандартом дошкольного образования (далее – ФГОС ДО) содержание и организация образовательной работы в ДОО определяются основной образовательной программой дошкольного образования (далее – ООП ДО, Программа), которая является основой для осуществления образовательной работы по ранней профориентации.

Возможны два варианта осуществления работы по ранней профориентации в ДОО. В зависимости от выбора варианта зависит *объем содержания образования и особенности его отражения в Программе*.

1 вариант. Содержание выделяется в отдельное направление работы, которое включается в структуру второй части Программы, формируемой участниками образовательных отношений. В данной части должны быть представлены:

- выбранные и\или разработанные самостоятельно участниками образовательных отношений парциальные программы, направленные на развитие детей в одной или нескольких образовательных областях, видах деятельности и/или культурных практиках;

- методики;

- формы организации образовательной работы [ФГОС ДО, п. 2.9].

Задачи образовательной работы по данному направлению включаются в перечень задач Программы (особо выделяются).

При использовании и разработке парциальных программ или системы работы педагогами дошкольной образовательной организации обязательно наличие тематического плана образовательной деятельности с детьми (учебнотематического плана), выполнение которого отслеживаются в процессе мониторинга реализации программы.

Конкретный объем содержания определяет самостоятельно педагогический коллектив с учетом п. 2.10 ФГОС ДО: общий объем части, формируемой участниками образовательных отношений, не должен превышать 40 % от общего объема Программы.

2 вариант. Реализация содержания по ранней профориентации детей через отдельные образовательные темы, мероприятия в соответствии с комплексно-тематическим планированием.

Данный вариант предполагает корректировку и дополнение содержания тематических комплексов, отдельных педагогических мероприятий, конкретизацию их задач (по усмотрению педагога). Образовательная деятельность организуется в контексте реализации образовательных областей на основе близкого детям содержания, отражающего особенности конкретного социума. Так, образовательная область «Социально-коммуникативное развитие» предполагает формирование позитивных установок к различным видам труда и творчества. Эта задача может быть конкретизирована и решена в процессе работы над различными темами, например:

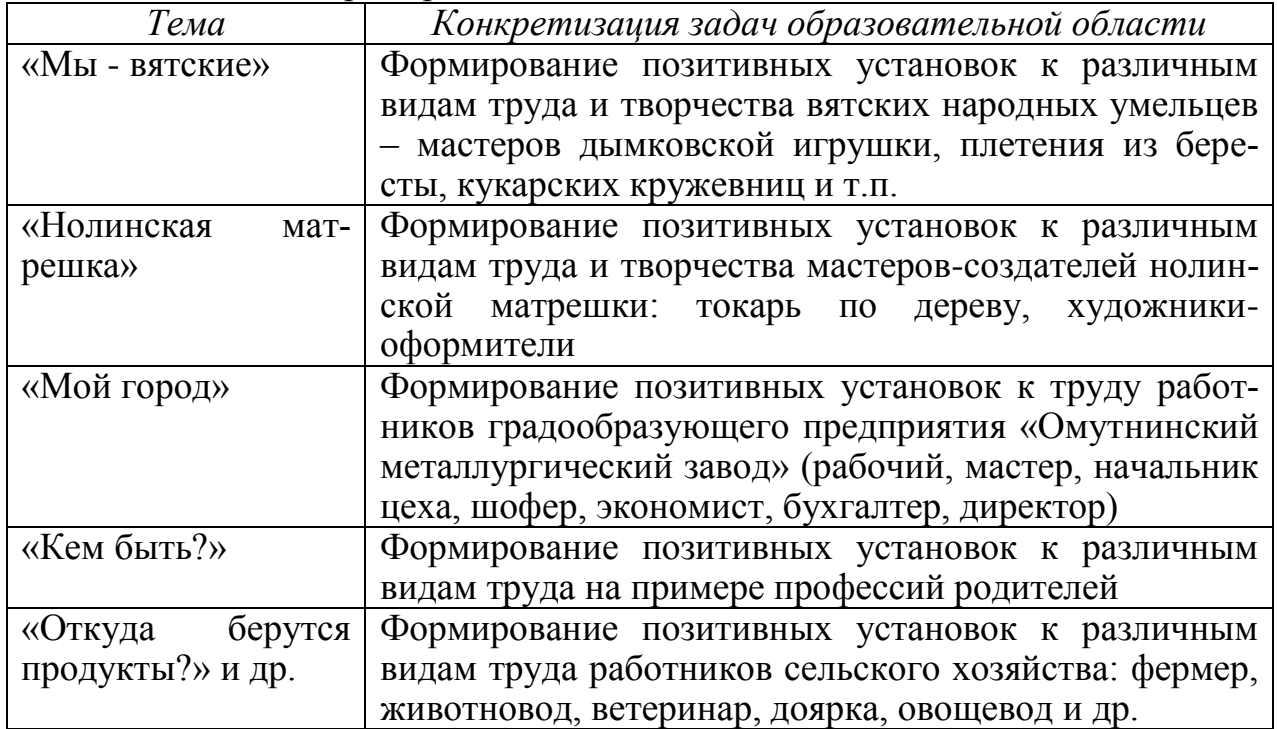

ФГОС ДО, предъявляя обязательные требования к дошкольному образованию, в то же время предоставляет дошкольным образовательным организациям большую свободу выбора программ, ориентирует их на следующие аспекты:

- отражение специфики национальных, социокультурных и иных условий, в которых осуществляется образовательная деятельность;

- выбор тех парциальных образовательных программ и форм организации работы с детьми, которые в наибольшей степени соответствуют потребностям и интересам детей, а также возможностям педагогического коллектива;

- сложившиеся традиции Организации или Группы [ФГОС ДО, п. 2.11.2].

При выборе программно-методического обеспечения следует ориентироваться на программы, пособия и методические материалы, прошедшие педагогическую экспертизу и рекомендованные к использованию в работе с детьми дошкольного возраста. Например, *парциальные программы:* «Наш дом – природа» (автор Н.А. Рыжова), «Юный эколог» (автор С. Николаева), «Ребенок открывает мир природы» (коллектив авторов под рук. Е.А. Логиновой), «Я люблю трудиться» (автор Л.В. Куцакова), «Мы – земляне» (автор А. Вересов), «Я и моя Родина» (автор Л.В. Кокуева) и др.; *методические пособия:* «Художественный труд в детском саду» (автор И.А. Лыкова), «Трудовое воспитание в детском саду» (авторы – Т.С. Комарова, Л.В. Куцакова, Л.Ю. Павлова) и др.

При разработке программ педагогическими коллективами ДОО целесообразно выстраивать деятельность на ярком содержании ближайшего социума, отражающем исторические и современные особенности хозяйственной и производственной жизни, культурный и общественный вклад вятских жителей в развитие региона и страны.

Формы и методы подбираются непосредственно педагогами, они должны быть разнообразными и соответствовать возрасту детей. Предпочтение следует отдавать тем формам и методическим приемам, которые побуждают ребенка к проявлению активности, самостоятельности, творчества, сотрудничеству со взрослыми и детьми в процессе познания, общения и деятельности:

- мастер-классы мастеров народных промыслов с выходом в мастерскую или в ДОО;

- специальные педагогические ситуации общения – «клуб общения» или «клуб интересных встреч» с приглашением людей разных профессий из числа членов детских семей или объектов социального окружения (школа, библиотека, Дом культуры и т.п.); учащихся музыкальной, спортивной, художественной школ и др. На подобных встречах дети получают опыт добывания информации о различных профессиях, занятиях, увлечениях людей, задавая гостям вопросы (метод интервью), участвовать в общем разговоре;

- комплекс мероприятий по подготовке к участию в праздновании профессиональных праздников: изготовление поздравительных газет, открыток, подготовка концертных номеров, выступление с концертом, проведение в ДОО тематического дня трудовой славы и др. С этой целью стоит обратить внимание как на общезначимые события – День учителя, День воспитателя и всех дошкольных работников, День защитника Отечества, так и на события, имеющие значение для конкретного социума. В населенных пунктах, где взрослое население занято в основном в аграрной сфере производства – День работников сельского хозяйства, День животновода, в лесопромышленном производстве – День работников лесного хозяйства, в городах, имеющих градообразующие предприятия – соответствующие профессиональные праздники: День металлурга, День Железнодорожника, День строителя и т.д.;

- «журналистское интервью», которое дети берут у своих родителей (законных представителей), эффективный прием подготовки к составлению рассказов о пути в профессию («Как папа стал врачом?» «Как мама научилась водить машину?») для изготовления альбомов, рукописных книг, самодельных игр типа «Что кому нужно?» «Угадай профессию» и др.;

- совместные детско-родительские проекты творческой и познавательной направленности («Кем быть?», «В мире профессий») с изготовлением творческого продукта – мультимедийной презентации, альбома, странички в общую книгу, календаря профессий и т.д.

В развивающей предметно-пространственной среде следует создать условия для поддержания интереса через самостоятельную деятельность детей в данном направлении в различных центрах активности, в том числе при работе с ИКТ-средствами.

Вся работа должна осуществляться на основе современной модели дошкольного образования, включая совместную деятельность взрослого с детьми (непосредственно образовательную деятельность, деятельность в режимных моментах), а также самостоятельную деятельность ребенка в развивающей предметно-пространственной среде.

#### **Использование краеведческого компонента в организации ранней профориентации обучающихся в общеобразовательных организациях**

<span id="page-8-0"></span>У учителей среднего и старшего звена накоплен огромный опыт работы по профориентации учащихся. В данное время, когда появляются новые технологии, уникальные профессии, изменяется экономика, выпускнику школы трудно выбрать профессию, поэтому появилась необходимость организации не эпизодической, а систематической работы по профориентации обучающихся на протяжении всего периода обучения в школе. Формирование готовности к осознанному выбору профессии необходимо начинать уже в 1-4 классах.

Ранняя профориентация детей характеризуется в основном выявлением сферы интересов обучающихся и обогащением этой сферы знаниями о новых профессиях. В начальной школе создается определенная наглядная основа, на которой базируется дальнейшее развитие профессионального самосознания. Именно поэтому очень важно создавать максимально разнообразную палитру впечатлений о мире профессий, чтобы затем, на основе этого материала, обучающийся мог анализировать профессиональную сферу более осмысленно. Чем

больше профессий будет знакомо ребенку и чем шире его представления о мире профессий, тем меньше ошибок он совершит в дальнейшем в процессе формирования профессионального плана.

В ходе занятий и экскурсий необходимо использовать различные методы и приемы, позволяющие младшим школьникам стать активными субъектами в процессе знакомства с миром профессий и труда, который есть в регионе.

Таким образом, основной **задачей** профориентационной работы в начальных классах является расширение кругозора и осведомленности ребенка о профессиях в процессе общения с взрослым.

В процессе обучения в начальной школе все учебные предметы можно использовать как возможность формирования у младших школьников интереса к труду взрослых.

**На уроках математики** профессиональная ориентация может осуществляться путем проведения коротких бесед о профессии, упоминаемой в условии задачи или при решении задач, а также показа роли математики в жизни людей.

**Уроки окружающего мира** также вносят определенный вклад в решение задач трудового воспитания и профориентации. При изучении темы **«Природа нашего края»** учащиеся знакомятся с особенностями труда людей своей местности.

На уроках **русского языка** младшие школьники также выполняют большое количество заданий, связанных с той или иной профессией: словарная работа, текстовая работа, мини-сочинения о родном крае и людях, живущих и работающих в Кировской области.

**На уроках технологии** обучающиеся знакомятся с профессиями сельского хозяйства, тепличным хозяйством, сбор и сушка семян, проект «Стоимость овощного завтрака» и др.

**На уроках изобразительного искусства** с народными промыслами Вятки.

В структуру уроков начальной школы желательно включать профориентационные игровые процедуры, которые позволят разнообразить уроки и сделать их более эмоционально-насыщенными.

Таким образом, для более эффективного воспитания в детях интереса к труду взрослых необходимо включать информацию о профессиях в процесс обучения. Беседы, экскурсии, работа с иллюстрациями и языковым материалом могут успешно осуществляться на уроках чтения, русского языка, математики, технологии, ИЗО, а также на внеурочных профориентационных занятиях.

Примерный план профориентационной работы в начальной школе

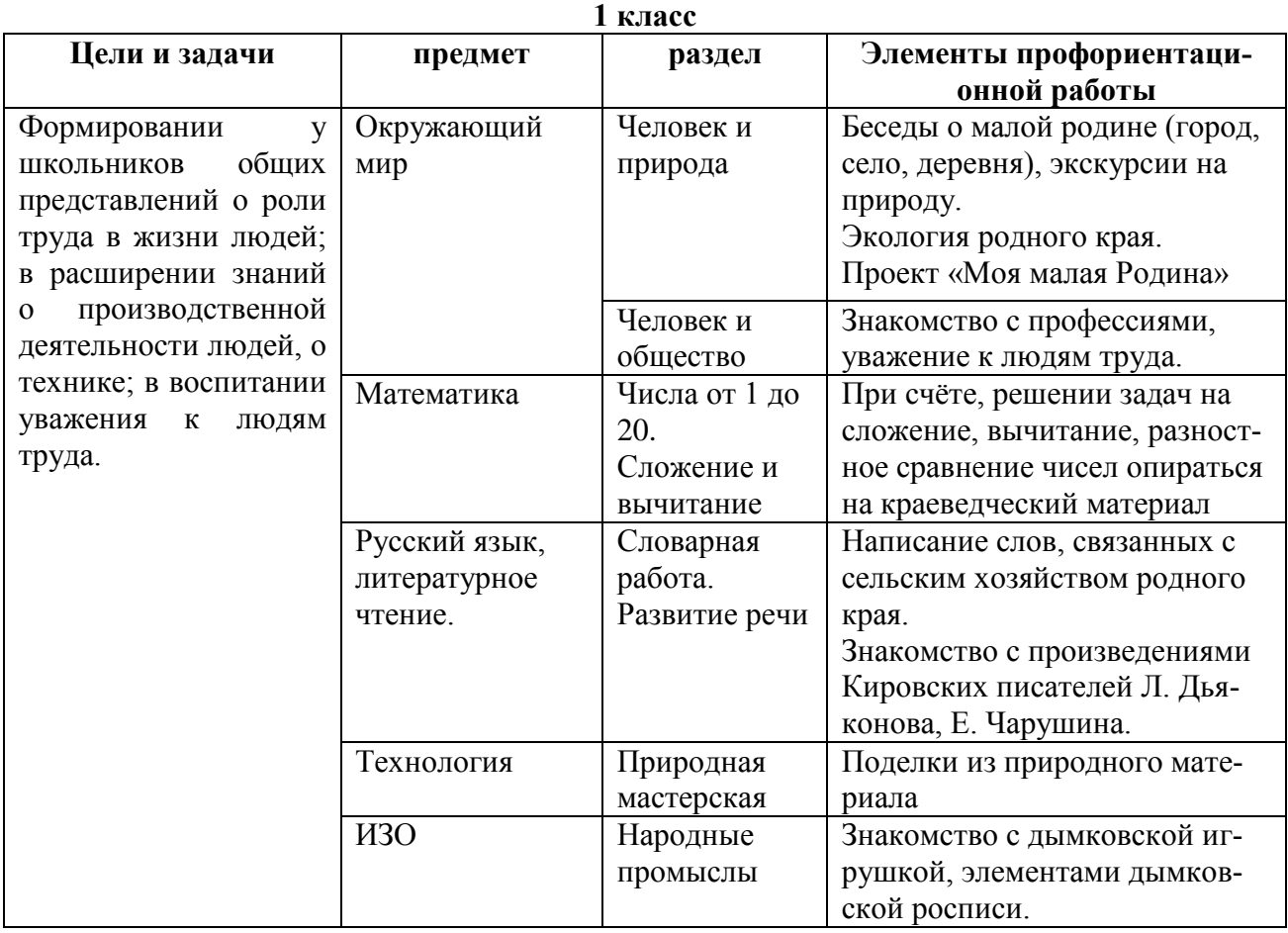

#### **2 класс**

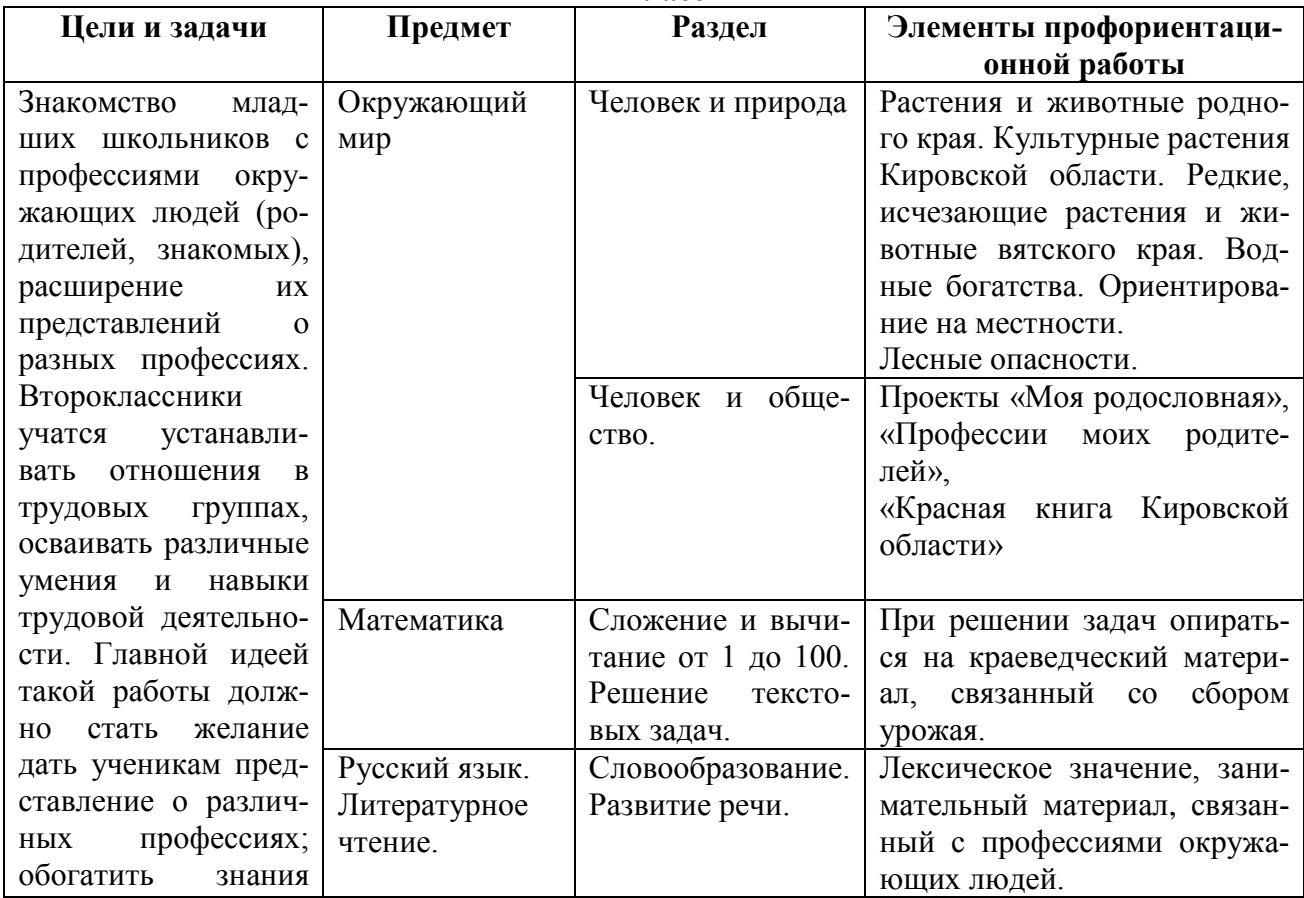

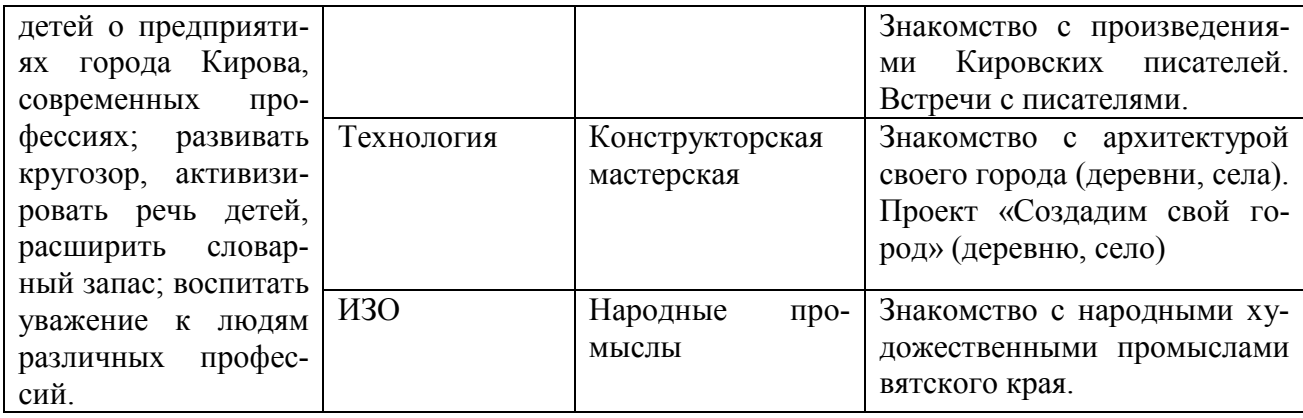

## **3 класс**

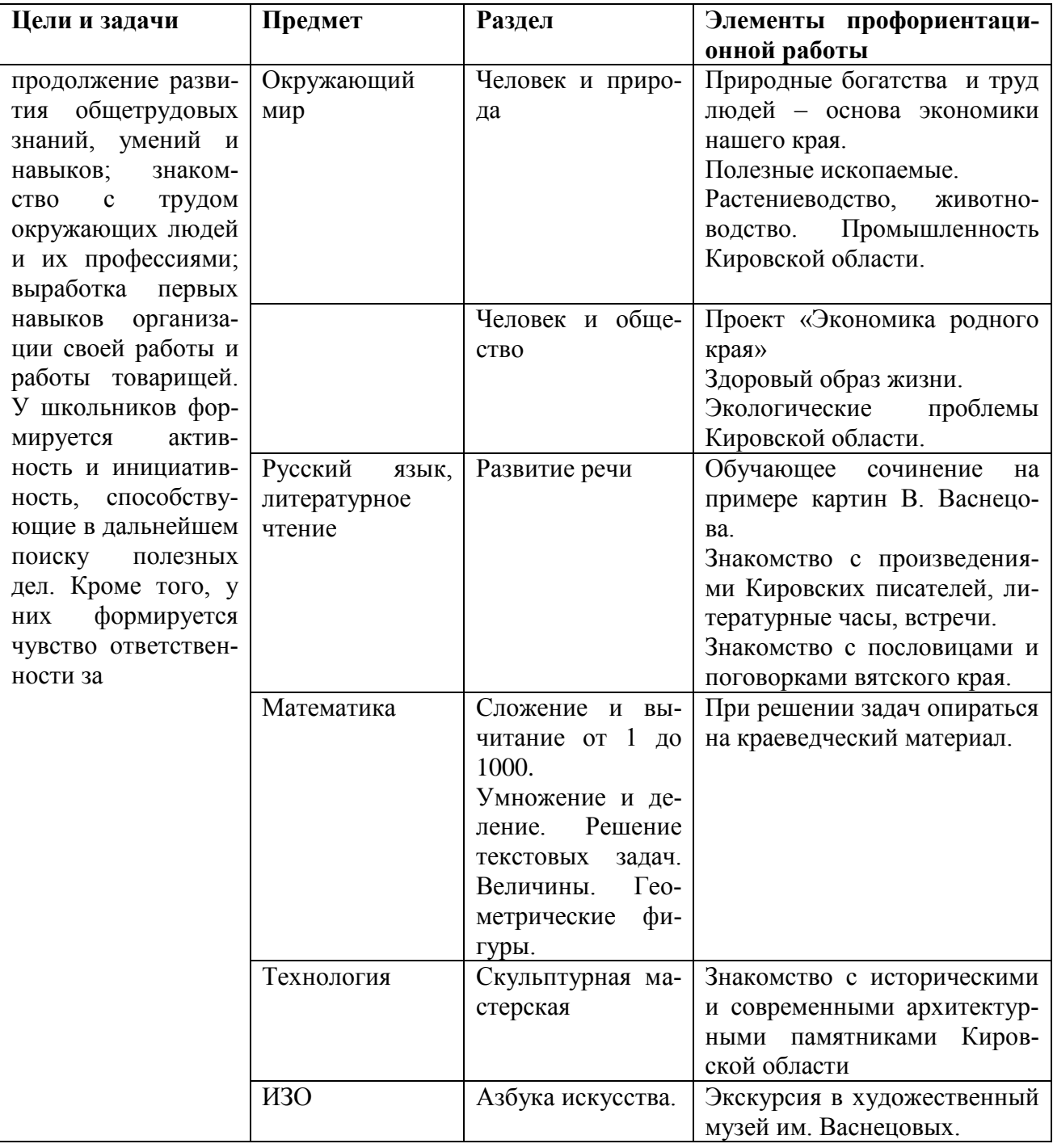

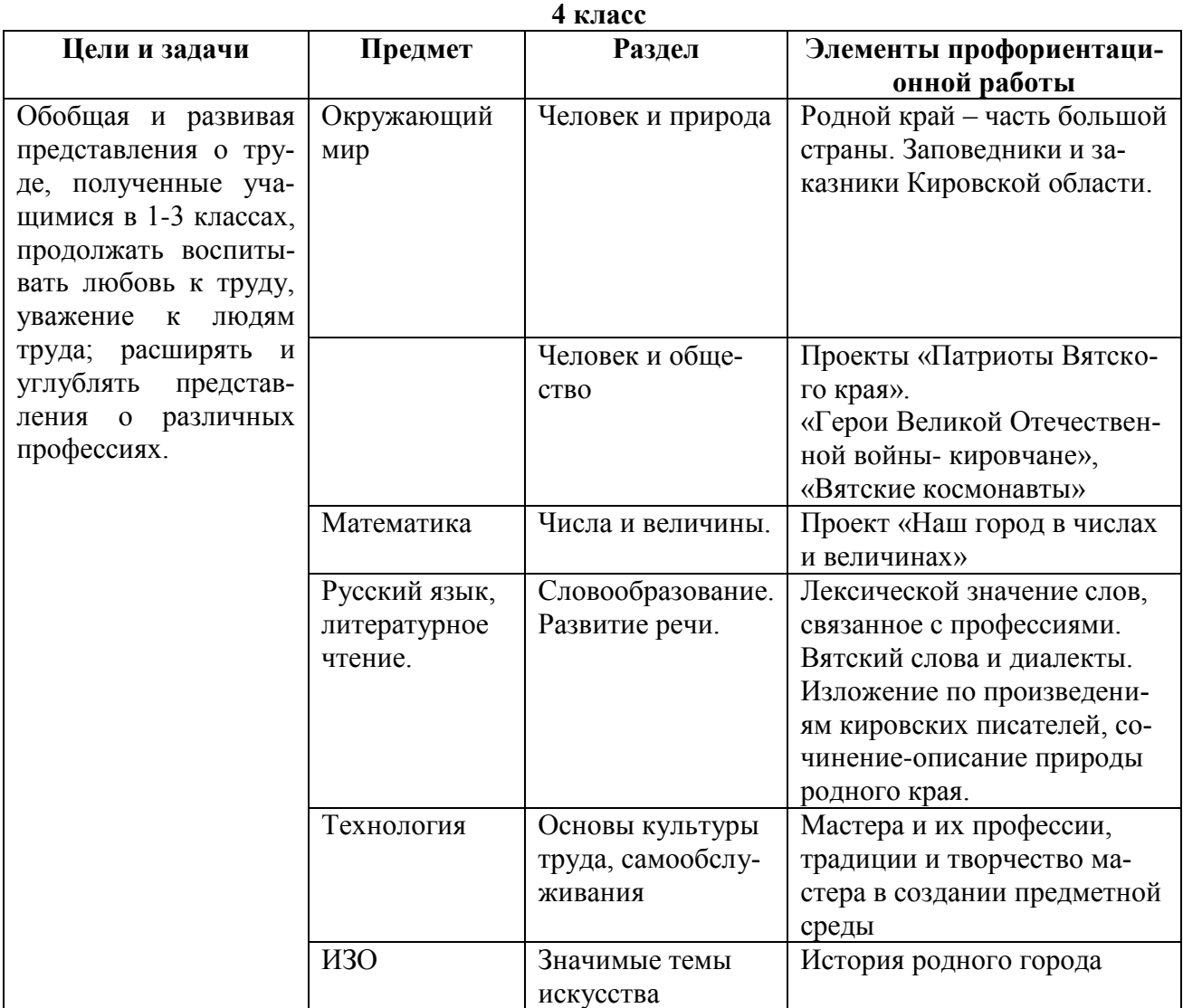

Профориентационная работа в младших классах не должна ограничиваться одним видом деятельности, надо постараться использовать разнообразные приемы и методы, особенно в 3-4 классах: мини-лекции о содержании профессии, рисуночные методики, игры, связанные с профессией, беседы со специалистами – родителями и просто со специалистами, оформление уголка профессии или папки с вырезками из газет, журналов, фотографий с экскурсий на предприятия и др.

Многие учителя города и области проводят профориентационную работу в классах, используя краеведческий материал. Путешествуя по городу и области дети знакомятся с предприятиями и профессиями людей, работающих на данном производстве.

Понимание своих детей, их интересов и мечтаний – важнейшая задача для каждого родителя. Решение этой задачи часто вызывает множество вопросов у пап и мам. Учителю начальных классов желательно посоветовать родителям, как поговорить с ребенком на тему профессий, с чего начать разговор и что именно ему рассказать. Учитель должен помочь разобраться родителям с психологическими особенностями ребенка и с их желаниями.

Грамотно построенная система профориентационной работы в начальном звене способствует формированию в сознании школьников разнообразных представлений о мире труда и профессий, воспитывает у них бережное отношение к результатам труда, а также понимание значимости труда специалистов для жизни и развития общества. Современные подходы к профессиональной ориентации школьников рассматривают ее как комплекс средств, направленных на формирование у личности отношения к себе как к субъекту будущей профессиональной деятельности. В связи с этим, педагогу необходимо владеть разнообразными методами и приемами, позволяющими эффективно выстраивать профориентационную работу в начальных классах.

#### **Программа «Путешествие в мир интересных профессий» для 1-3 классов**

<span id="page-13-0"></span>*Авторский коллектив:* Воробьева О.О., педагог-психолог МКОУ МУК г. Кирово-Чепецка; Варгасова О.Н., заместитель директора МКОУ МУК г. Кирово-Чепецка; Мелехина С.И., канд. пед. наук, доцент кафедры предметных областей КОГОАУ ДПО «ИРО Кировской области».

Материалы отражают результаты деятельности региональной инновационной площадки «Потребности рынка труда г. Кирово-Чепецка как фактор профессионального самоопределения школьников в условиях социального партнерства и сетевого взаимодействия» на базе МКОУ МУК г. Кирово-Чепецка.

В основу программы «Путешествие с компьютером в мир интересных профессий» для 1-3 классов положена идея «учения без принуждения», основанная на интересе к выполнению заданий на ПК, моделирующих элементарные действия специалистов разных профессий. Программа способствует становлению профессионального самосознания учащихся начальной школы на основе наглядных представлений о современном мире профессий.

Представляет интерес для педагогических работников общеобразовательных учреждений, заинтересованных в практико-ориентированной профориентационной работе и развитию компьютерной грамотности учащихся начальной школы; для образовательных учреждений, осуществляющих организацию профориентационной работы как сквозную содержательную линию в условиях реализации ФГОС начального и общего образования.

# **Пояснительная записка**

#### *Актуальность программы курса*

Проблема выбора профессии – одна из серьезных проблем, которая стоит перед подрастающим поколением. Как правило, сделать осознанный выбор успевают не все подростки, поскольку перечень предлагаемых профессий велик, а знаний о них не так много. Вследствие чего профориентационную работу следует осуществлять как можно раньше, начиная с начальной школы.

Для того чтобы ответить на вопрос об актуальности профориентационных занятий в начальных классах, необходимо кратко описать стадии становления профессионального самосознания.

Формирование профессиональной направленности и собственно выбор профессии – длительный и сложный процесс, в котором можно выделить определенные стадии:

1. Стадия конкретно-наглядных представлений о мире профессий.

2. Стадия профессионального самопознания.

3. Стадия профессионального самоопределения.

Эти стадии определяются особенностями возрастного развития человека.

Становление профессионального самосознания начинается с трех лет с появления конкретно-наглядных представлений о мире профессий. Данная стадия продолжается до раннего подросткового возраста (10–12 лет).

В процессе развития в этот возрастной период ребенок насыщает свое сознание разнообразными представлениями о мире профессий. Он в символической форме пытается проиграть действия шофера, медсестры, учителя, бухгалтера и других профессий, основываясь на наблюдении за взрослыми. В начальной школе, когда учебно-познавательная деятельность становится ведущей, важно расширять его представления о различных профессиях. Некоторые элементы профессиональной деятельности ему еще трудно понять, но в каждой профессии есть область, которую можно представить на основе наглядных образов, рассказов, конкретных ситуаций из жизни работника той или иной профессии.

На этой стадии создается определенная основа, на которой базируется дальнейшее развитие профессионального самосознания. Очень важно создать максимально разнообразную палитру впечатлений о мире профессий, чтобы в дальнейшем на основе этого материала ребенок мог проанализировать профессиональную сферу более осмысленно на следующих стадиях при выявлении собственных качеств, способностей и сопоставления их с требованиями профессий и сформировать свой профессиональный маршрут.

Следует помнить, что игра еще некоторое время после начала обучения в школе продолжает оставаться ведущей деятельностью учащегося (то есть той деятельностью, которая определяет развитие человека в тот или иной период его жизни).

В игре совершенствуются ручные движения и умственные операции, поэтому в профориентационные занятия для первоклашек должны включаться игры, задания, связанные с какими-то простыми операциями, касающимися темы занятия. Например, при рассказе о профессии ювелира следует сказать о том, что изготовлению изделия предшествует рисунок, чертеж. Необходимо на доступном детям языке рассказать о наиболее простых закономерностях композиции, и школьники смогут создать рисунок будущего ювелирного изделия (например, разукрасят яйцо Фаберже). Все это предусмотрено в курсе «Путешествие с компьютером в мир интересных профессий» для обучающихся первых классов, где система занятий предполагает использование элементов практической деятельности на компьютере.

Использование компьютерных технологий в учебно-воспитательном процессе с обучающимися начальной школы – это одно из актуальных направлений в педагогике.

Сегодня можно использовать компьютер в целях получения новых знаний и как средство развития творческих способностей ребенка, формирования его личности, обогащения интеллектуальной сферы обучающегося. Компьютер позволяет расширить возможности педагога, создает базу для приобщения детей к компьютерным обучающим программам и делает процесс обучения интересным.

#### *Педагогическая идея*

В основу программы курса «Путешествие с компьютером в мир интересных профессий» положена идея «учения без принуждения», основанная на достижение успеха, на интересе к выполнению заданий на компьютере, моделирующих элементарные действия специалистов разных профессий.

#### *Принципы построения курса*

 *Принцип психологической комфортности* предполагает снятие по возможности всех стрессообразующих факторов процесса обучения, создание на занятии такой атмосферы, которая расковывает детей и в которой они чувствуют себя комфортно. Создание ситуации успеха на занятии формирует в веру в себя, учит преодолевать трудности, помогает осознать свое продвижение вперед, а это чрезвычайно важно для формирования личностно-значимых мотивов учения.

 *Принцип творчества* (креативности) заключается в умении создавать новое, находить нестандартное решение проблем, что является составной частью успеха ученика.

 *Принцип самореализации* предполагает создание творческой среды, в которой ребенок может ощутить успех от самостоятельной деятельности.

 *Принцип деятельностного подхода* предполагает, что ребенок не получает знания в готовом виде, а добывает их сам в процессе собственной учебно-познавательной деятельности.

 *Принцип связи обучения с жизнью* в данной программе соотносится с практической деятельностью специалистов разных профессий.

 *Принцип наглядности обучения*. Психологами доказано, что эффективность обучения зависит от степени привлечения к восприятию органов чувств, поэтому программа курса предоставляет возможность учащимся рассмотреть в презентациях, подготовленных к занятиям, особенности и результат труда различных профессий.

#### *Описание ценностных ориентиров содержания курса*

Курс «Путешествие с компьютером в мир интересных профессий» направлен на формирование у учащихся 1–3 классов готовности к использованию возможностей современной информационно-образовательной среды в соответствии с возрастными возможностями.

Данный курс рассчитан на развитие личности обучающихся и дальнейшего профессионального самосознания на основе знакомства с миром профессий.

Ценностными ориентирами программы данного курса являются:

- развитие умения учиться, а именно развитие познавательных интересов, познавательных мотивов, формирование способности к организации своей деятельности (планированию, контролю и оценке);

- развитие самостоятельности, инициативности (готовность отстаивать свою позицию, к самостоятельным действиям и поступкам, преодолению трудностей, уважение результатов труда других людей);

- развитие ценностно-смысловой сферы на основе уважения ценностей общества.

Программа предусматривает самостоятельное выполнение учащимися практических работ на компьютере в графическом редакторе Tux Paint и программно-методическом комплексе «Фантазѐры. МУЛЬТИтворчество».

Темы для практических работ соотнесены с отдельными простыми операциями разных профессий (архитектора – конструирование здания; модельера – эскиз новой модели платья, костюма, головного убора и т.п.), что дает возможность представить себя в роли определенных специалистов и спланировать работу на компьютере, получив результат, дать свою оценку степени сложности выполняемой профессиональной деятельности.

#### *Общая характеристика курса*

Курс «Путешествие с компьютером в мир интересных профессий» в начальных классах реализуется в форме кружка в рамках внеурочной деятельности по общеинтеллектуальному направлению.

*Цель курса:* расширить общую осведомленность учащихся 1–3 классов о мире профессий и выполняемой деятельности специалистами разных профессий посредством информационно-компьютерных технологий.

Содержание курса обеспечивает решение *задач:*

формирование первичных навыков работы на компьютере;

• знакомство с разнообразием мира профессий;

 развитие устной речи, обогащение и расширение речевого словаря детей профессиональной лексикой;

 развитие интеллектуальных и творческих способностей в процессе работы за компьютером при выполнении заданий в роли специалистов разных профессий;

 воспитание положительного отношения к труду и уважения к людям труда.

Курс предназначен для обучающихся первых классов и рассчитан на один год обучения. Программа курса состоит из 102 занятий и рассчитана на три года обучения. Занятия проводятся 1 раз в неделю длительностью 35 минут. Количество учащихся в группе не более 12 человек.

Основными организационными *формами работы* за персональным компьютером являются фронтальная и индивидуальная.

Занятия имеют тематическое наполнение, связанное с рассмотрением определенной профессии и формированием основ компьютерной грамотности. Обучающиеся имеют возможность расширить свой кругозор, представления о мире профессий, а также исследовать свои способности применительно к рассматриваемой профессии через выполнение практического задания на компьютере.

Использование на занятиях наглядности, игрового материала, элементов занимательности помогает создать у младших школьников многообразие впечатлений.

В процессе работы по курсу дети учатся анализировать, рассуждать, делать выводы, находить новые способы решения задач, придумывать оригинальные идеи выполнения задания специалиста определенной профессии и т.п.

Продуктивная деятельность создает условия для развития индивидуальных творческих способностей, раскрывает личностный потенциал каждого ребенка.

В рамках реализации курса в качестве основных *методов обучения* выступают:

- беседы,

- дискуссии,

- моделирование заданных ситуаций,

- мозговой штурм,

- развивающие упражнения,

- игры,

- творческие задания,

- образовательные путешествия.

Эти методы способствуют формированию учебно-познавательных мотивов, потребности в творческой деятельности, развитию кругозора обучающихся. Образовательные путешествия способствуют формированию познавательных результатов и особенно помогают учащимся в достижении личностных и метапредметных результатов, предусмотренных курсом программы.

#### *Структура занятий:*

1. Разминка (задания, рассчитанные на проверку знаний, сообразительности, готовности памяти).

2. Знакомство с профессиями, которым посвящен урок (коллективное обсуждение: что знаем о профессии, что должны уметь люди, занимающиеся этой профессией, что нового узнали об этой профессии; выполнение упражнений).

3. Выполнение задания на компьютере в соответствии с рассматриваемой деятельностью профессии.

Продолжительность работы ребенка на компьютере обусловлена физиологическими особенностями и составляет не более 20 минут с перерывом для выполнения гимнастики для глаз.

4. Рефлексия.

#### *Ожидаемые результаты освоения курса*

В ходе изучения курса «Путешествие с компьютером в мир интересных профессий» у учащихся будут сформированы:

*Личностные результаты:*

- уважительное отношение к иному мнению;

- мотивы учебной деятельности и личностный смысл учения;

- самостоятельность и личная ответственность за свои поступки, в том числе в информационной деятельности;

- наличие мотивации к творческому труду.

*Метапредметные результаты:*

- способность принимать и сохранять цели и задачи учебной деятельности, поиск средств ее осуществления;

- умение находить способы решения проблем творческого и поискового характера;

- умение планировать, контролировать и оценивать свои действия в соответствии с поставленной задачей и условиями ее реализации;

- умение определять наиболее эффективные способы достижения результата;

- освоят начальные формы познавательной и личностной рефлексии;

- научатся использовать средства информационных и коммуникационных технологий для решения познавательных задач.

*Предметные результаты:*

а) *учащиеся начальных классов будут знать*:

- о созидательном и нравственном значении труда в жизни человека и общества;

- о мире профессий и важности правильного выбора профессии;

- основные и некоторые дополнительные устройства компьютера;

- правила посадки за компьютером и технику безопасности при работе с компьютерными устройствами;

- компенсирующие упражнения для снятия утомления после работы на ПК;

- правила набора текста, основы форматирования (изменение начертания, цвета символов);

- основные приемы рисования в графическом редакторе Tux Paint и программно-методическом комплексе «Фантазеры. МУЛЬТИтворчество».

б) *учащиеся начальных классов научатся:*

- основам пространственного воображения, логического и творческого мышления;

- элементарным практическим умениям и навыкам в специфических формах художественной деятельности, базирующихся на ИКТ;

- набирать текст в текстовом редакторе; выделять и форматировать текстовые фрагменты (изменение начертания, цвета символов).

- освоят приемы выполнения определенных операций работников разных профессий;

- использовать приобретенные знания и умения для творческого решения несложных конструкторских, художественно-конструкторских (дизайнерских) задач;

- проводить мини-зарядку для снятия утомления после работы на ПК.

#### *Формы подведения итогов реализации программы курса*

По окончании каждого года обучения курс «Путешествие с компьютером в мир интересных профессий» завершается занятием «Мои достижения», которое включает тесты, позволяющие оценить результаты освоения курса за год каждым учеником. Ученику предоставляется возможность продемонстрировать на выставке свои работы, выполненные на свободные темы в графическом редакторе Tux Paint и программно-методическом комплексе «Фантазѐры. МУЛЬ-ТИтворчество». Данное занятие является диагностикой знаний и умений, полученных при освоении курса за учебный год.

Таким образом, курс «Путешествие с компьютером в мир интересных профессий» знакомит обучающихся начальных классов с содержанием труда различных профессий, с основами компьютерной грамотности, предоставляет возможности для их практической, творческой деятельности и способствует личностному развитию ученика.

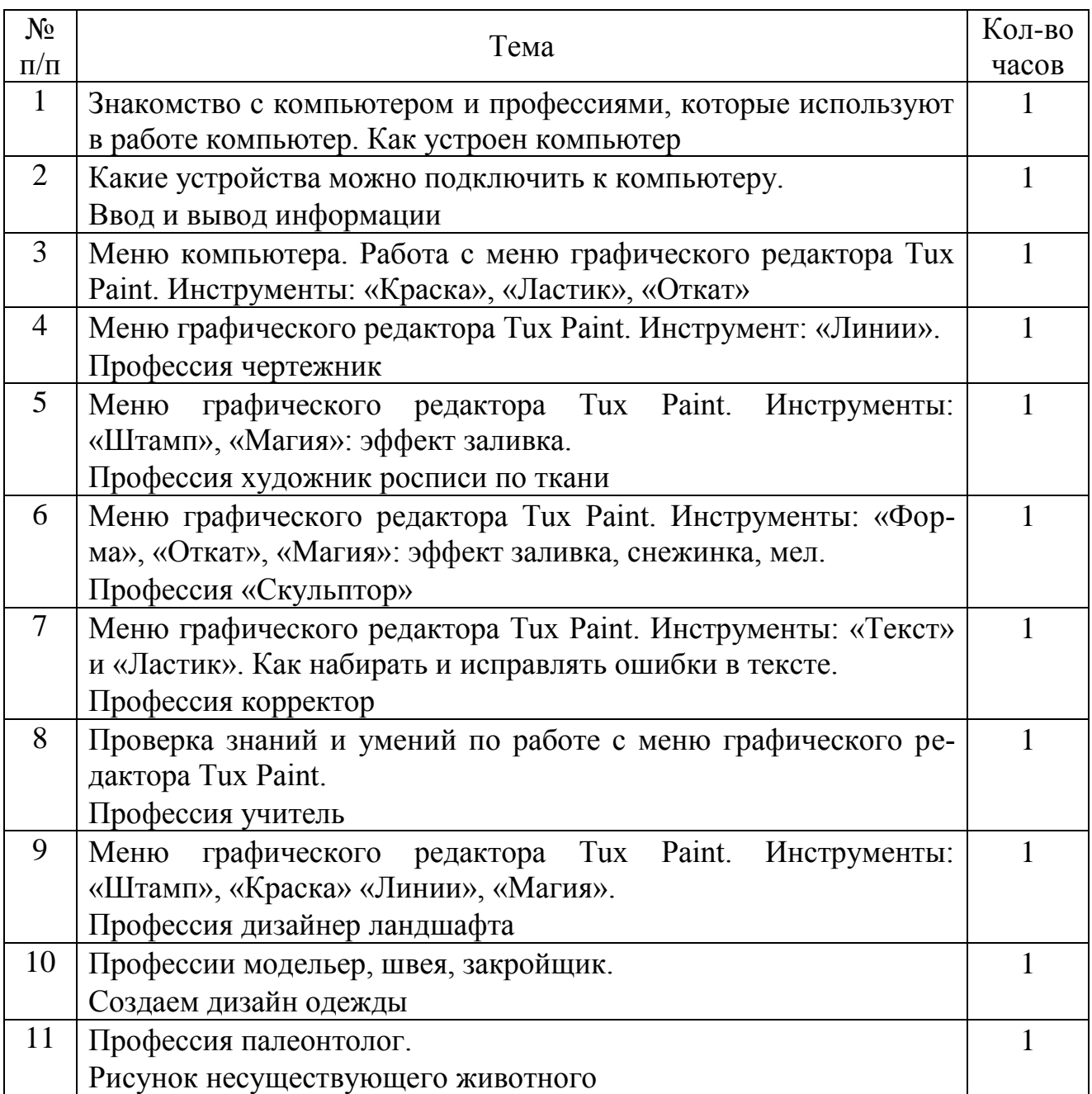

#### **Первый год обучения Учебно-тематический план**

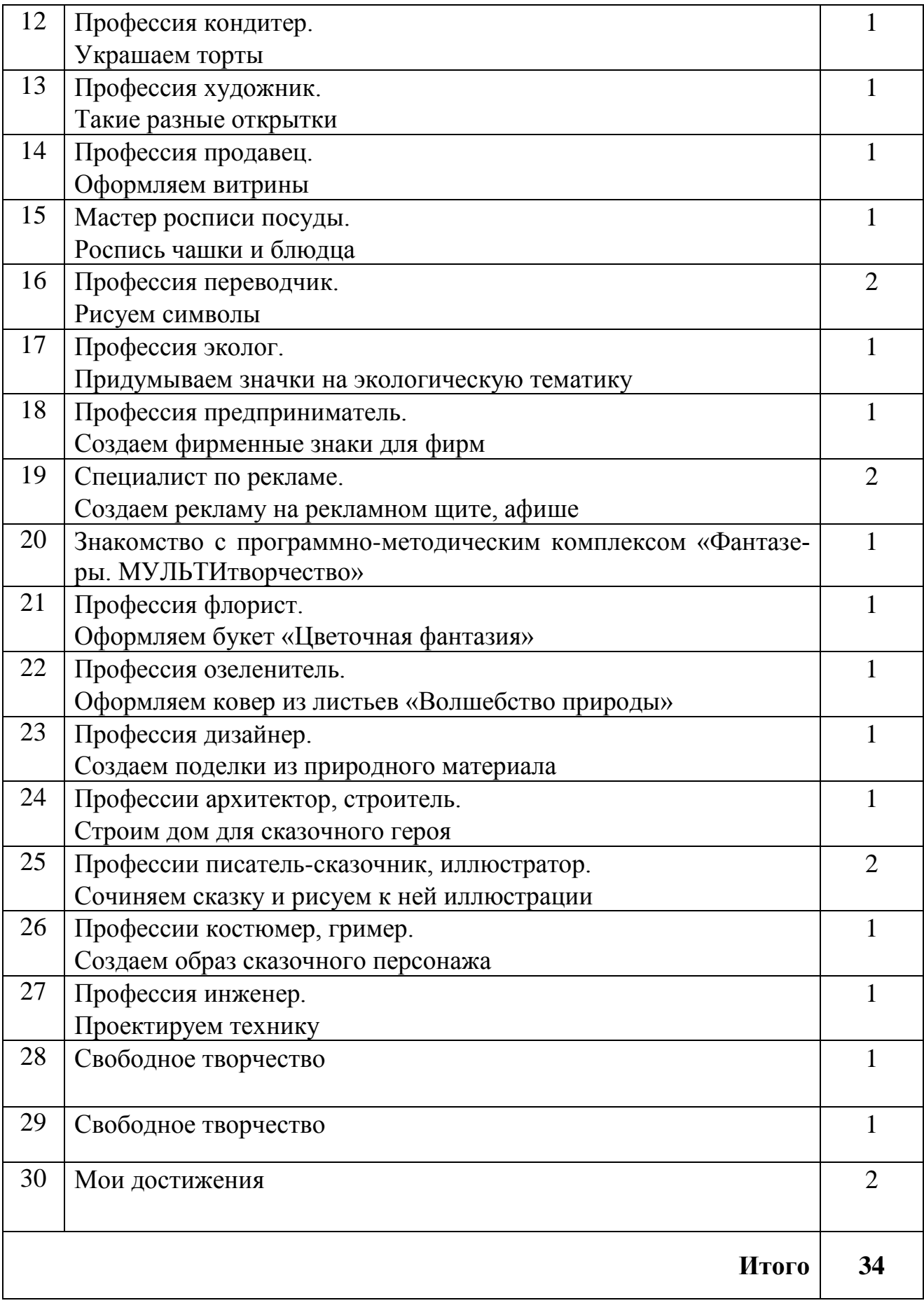

#### **Содержание программы**

#### **Тема 1. Знакомство с компьютером и профессиями, в которых используются компьютеры. Как устроен компьютер – 1 час**

Компьютер. Устройство компьютера: системный блок, монитор, клавиатура, мышка. Игра «Собери компьютер». Знакомство с профессиями, люди которых в работе используют компьютер. Правила работы за компьютером. Техника безопасности при работе за компьютером. Компенсирующие упражнения для глаз после работы на персональном компьютере.

#### *Практическая работа на компьютере:*

Учимся работать мышкой. Игра на отработку одинарного щелчка «Поймай животных». Игры на отработку двойного щелчка: «Воздушные шары», Игры на отработку навыка перетаскивания: «Лужайка».

#### **Тема 2. Какие устройства можно подключить к компьютеру. Ввод и вывод информации – 1 час**

Системный блок – мозг компьютера. Основные устройства ввода информации в компьютер и ее вывода (клавиатура, мышка, джойстик, принтер, сканер, колонки, наушники, микрофон, флешка, цифровой фотоаппарат).

*Практическая работа на компьютере:*

Тренировочные упражнение по вводу информации при помощи клавиатуры: «Цифры», «Буквы».

#### **Тема 3. Меню компьютера. Работа с меню графического редактора Tux Paint. Инструменты: «Краска», «Ластик», «Откат» – 1 час**

Понятие меню. Меню компьютера. Знакомство с меню графического редактора Tux Paint. Меню «Инструменты». Инструменты: «Краска», «Ластик», «Откат».

#### *Практическая работа на компьютере:*

Учимся работать с инструментом «Краска», «Ластик», «Откат». Упражнение на развитие творческого мышления и воображения «Что бывает красным и сочным? Нарисуй». [6, с. 206]

#### **Тема 4. Меню графического редактора Tux Paint. Инструмент: «Линии». Профессия чертежник – 1 час**

Загадки про инструменты, используемые в черчении (карандаш, линейка, циркуль, ластик). Профессия чертежник. Чертеж – документ, содержащий контурное изображение предмета, изделия.

#### *Практическая работа на компьютере:*

Знакомство с инструментом «Линии» графического редактора Tux Paint. Учимся работать с инструментом «Линии». Чертеж предмета по заданной инструкции (размерам).

#### **Тема 5. Меню графического редактора Tux Paint. Инструменты: «Штамп», «Магия»: эффект заполнить. Профессия «Художник росписи по ткани» – 1 час**

Загадка о платке. Рассказ о профессии художник росписи по ткани. История появления техники росписи по ткани. Понятие штамп. Использование деревянных штампов в росписи ткани. Особенности узоров на платках.

*Практическая работа на компьютере:*

Знакомство с инструментом «Штамп», «Магия»: эффект заполнить графического редактора Tux Paint.

Учимся работать с инструментом «Штамп», «Магия»: эффект заполнить. Упражнение «Распиши все платочки так, чтобы они стали одинаковыми».

Задание «Придумай узор на платок» *(в случае, если кто-то из учащихся выполнит первое задание раньше остальных).*

#### **Тема 6. Меню графического редактора Tux Paint. Инструменты: «Форма», «Откат», «Магия»: эффекты заполнить, снежинка, мел. Профессия «Скульптор» – 1 час**

Беседа «Кто такой скульптор?». Материалы и инструменты, которыми работает скульптор. Упражнение «Из чего можно слепить фигуру?». Волшебный снег. Особенности создания скульптуры. Как «слепить» снеговика в графическом редакторе Tux Paint.

*Практическая работа на компьютере:*

Знакомство с инструментом «Форма» и «Магия»: эффекты снежинка, мел графического редактора Tux Paint.

«Воображаемая скульптура снеговика из снега» (рисунок снеговика из геометрических форм с использованием инструментов «Формы», «Магия» графического редактора Tux Paint).

#### **Тема 7. Меню графического редактора Tux Paint. Инструменты: «Текст» и «Ластик». Как набирать и исправлять ошибки в тексте. Профессия корректор – 1 час**

Рассказ о профессии корректор. Основные особенности его работы.

*Практическая работа на компьютере:*

Знакомство с инструментом «Текст». Правила набора текста, основные приѐмы набора и редактирования текста в графическом редакторе Tux Paint.

Напечатать слово с заглавной буквы с использованием клавиши Shift. Переход на новую текстовую строку с помощью клавиши Enter. Удаление последнего символа (буквы) с помощью клавиши Backspace. Перевод на прописные и строчные буквы с помощью клавиши Caps Lock.

Упражнение «Найди и исправь ошибки в тексте» с помощью инструментов «Ластик», «Текст» графического редактора Tux Paint.

#### **Тема 8. Проверка знаний и умений по работе с меню графического редактора Tux Paint. Профессия учитель – 1 час**

Беседа «Где сдают зачет?». Беседа «Кто такой учитель?», «Каким должен быть учитель?»

Сдаем зачет. Что мы знаем о графическом редакторе Tux Paint. Задание «Определи, какие инструменты графического редактора Tux Paint использовались в представленной работе».

*Практическая работа на компьютере:*

Составление математической задачи с текстом и рисунком с использованием в работе всех инструментов графического редактора Tux Paint.

#### **Тема 9. Меню графического редактора Tux Paint. Инструменты: «Штамп», «Краска», «Линии», «Магия». Профессия дизайнер ландшафта – 1 час**

Ландшафт. Знакомство с профессией дизайнер ландшафта. Выразительные средства ландшафтного дизайна. Особенности украшения дачных участков.

*Практическая работа на компьютере:*

Рисунок «Ландшафт моего дачного участка».

#### **Тема 10. Профессии модельер, швея, закройщик. Создаем дизайн одежды – 1 час**

Ателье. Работники ателье (закройщик, швея). Профессия модельер. Рассматривание эскизов различных моделей.

*Практическая работа на компьютере:*

Моделирование пальто.

Изображение эскиза новой модели платья или костюма в графическом редакторе Tux Paint.

#### **Тема 11. Профессия палеонтолог. Рисунок несуществующего животного – 1 час**

Игра «Придумай на последнюю букву» (названия растений, животных, птиц). Моделирование и анализ ситуации «Что было бы, если на Земле исчезли все животные?». [5, с. 52]

Профессия ветеринар. Рассказ о профессии палеонтолог. Особенности его работы. Творческое задание: «Как может выглядеть …» (грогха, когтеглаз).

*Практическая работа на компьютере:*

Придумать и нарисовать образ несуществующего животного и придумать несуществующее название в графическом редакторе Tux Paint.

#### **Тема 12. Профессия кондитер. Украшаем торты – 1 час**

Загадки о профессиях повар, кондитер. Беседа «Для приготовления чего используют сахар». Беседа «Что мы знаем о профессии кондитер?». Просмотр презентации «Торты».

*Практическая работа на компьютере:*

Как украсить торт в графическом редакторе Tux Paint.

Творческое рисование на тему «Фабрика по производству тортов». Рисунок торта в графическом редакторе Tux Paint.

#### **Тема 13. Профессия художник. Такие разные открытки – 1 час**

Беседа «Что мы знаем о профессии художник». Какие предметы нужны художнику для работы.

Открытка. Архив открыток: знакомство с дизайном и оформлением открыток.

#### *Практическая работа на компьютере:*

Оформление открыток с надписью «Поздравляю!» в графическом редакторе Tux Paint с использованием разнообразных инструментов.

## **Тема 14. Профессия продавец. Оформляем витрины – 1 час**

Беседа «Кто может работать в магазине?». Беседа «Кто такой продавец?». Игра-упражнение «Магазин», на определение по описанию продукта, товара. Виды магазинов (специализированные магазины, супермаркеты, продуктовые). Упражнение на память «Товар на полочках». Витрины магазинов.

*Практическая работа на компьютере:*

Дизайн оформления витрины специализированного магазина в графическом редакторе Tux Paint.

#### **Тема 15. Мастер росписи посуды. Роспись чашки и блюдца – 1 час**

Ребус. Упражнение на внимание «Найди одинаковые чашки». Упражнение на нахождение причин случившегося события «Чашка разбилась, потому что…».

Знакомство с профессией мастер росписи посуды. Особенности расположения узоров на посуде.

*Практическая работа на компьютере:*

Рисунок чашки и блюдца с росписью в графическом редакторе Tux Paint.

## **Тема 16. Профессия переводчик. Рисуем символы – 2 часа Рисунки и символы – 1 час**

Понятие «символ». Отличие символа от рисунка. Беседа «Что мы знаем о профессии переводчик?».

Рисование на доске: упражнение «Придумай символ к слову» (набор слов: гроза, лес, снегопад, ясная погода).

*Практическая работа на компьютере:*

Перевод предложения на рисунки-символы в графическом редакторе Tux Paint. Домашнее задание.

#### **Рисунки и символы. Рисуем символы к словам – 1 час**

Актуализация знаний по теме «Символы». Отличительные особенности рисунков-символов.

*Практическая работа на компьютере:*

Изображение предложения в виде рисунков-символов. Перевод предложения из шести слов с рисунков-символов на русский язык в графическом редакторе Tux Paint.

#### **Тема 17. Профессия эколог. Придумываем значки на экологическую тематику – 1 час**

Понятие «экология». Беседа на экологическую тему. Знакомство с профессией эколог, особенностями его работы.

*Практическая работа на компьютере:*

Придумать дизайн значка на экологическую тематику, призывающего людей беречь природу, и нарисовать его с помощью инструментов графического редактора Tux Paint.

#### **Тема 18. Профессия предприниматель. Создаем фирменные знаки для фирм – 1 час**

Беседа «Кто такой предприниматель?». Понятие «Фирменный знак». Презентация «Фирменные знаки». Отличительные особенности.

#### *Практическая работа:*

Работа на доске: Упражнение «Придумай название и фирменный знак для своей школы».

*Практическая работа на компьютере:*

Создать фирменный знак для книжного издательства, автомобильной фирмы в графическом редакторе Tux Paint.

#### **Тема 19. Специалист по рекламе. Создаем рекламу на рекламном щите, афише – 2 часа**

#### **Оформляем рекламный щит «Электрические лампочки» – 1 час**

Понятие «Реклама». Беседа «Какой должна быть реклама и как ее создать?». Знакомство с профессией специалист по рекламе. Правила по оформлению рекламного щита. Образец создания рекламы.

*Практическая работа на компьютере:*

Создать рекламный щит в графическом редакторе Tux Paint с изображением рекламы магазина по продаже электрических лампочек.

#### **Оформляем рекламную афишу «Смотрите скоро в кинотеатре» – 1 час**

Актуализация знаний по теме «Реклама». Отличительные особенности рекламы.

*Практическая работа на компьютере:*

Оформить рекламную афишу «Смотрите скоро в кинотеатре» в графическом редакторе Tux Paint с рекламой мультфильма.

#### **Тема 20. Знакомство с программно-методическим комплексом «Фантазеры. МУЛЬТИтворчество» – 1 час**

Уточнение понятия «компьютерное меню». *Практическая работа на компьютере:*

Знакомство с меню программно-методического комплекса «Фантазеры. МУЛЬТИтворчество». Мастерская «Строитель-Архитектор».

Слуховой диктант на отработку приемов работы с функциональными клавишами в мастерской «Строитель-Архитектор». Выполнение задания: «С использованием трех цветов расписать пирамидки разными способами».

#### **Тема 21. Профессия флорист. Оформляем букет «Цветочная фантазия» – 1 час**

Загадки о цветах. Беседа «Что такое флора?» Дискуссия «Хорошо или плохо рвать цветы на поляне?».

Знакомство с профессией флорист. Презентация «Как оформить букет».

*Практическая работа на компьютере:*

Композиция букет в вазе «Цветочная фантазия». Работа в мастерской «Цветочная фантазия» программно-методического комплекса «Фантазеры. МУЛЬТИтворчество».

#### **Тема 22. Профессия озеленитель. Оформляем ковер из листьев «Волшебство природы» – 1 час**

Беседа «Кто такой озеленитель?» Унылая пора. Дискуссия «Осень – это хорошо или плохо». [5, с. 39]

Дискуссия «Листопад – это радостно или грустно?».

*Практическая работа на компьютере:*

Упражнение «Отгадай, с какого дерева лист» (знакомство с мастерской «Сказки природы»).

Оформление ковра из осенних листьев «Волшебство природы». Работа в мастерской «Сказки природы» программно-методического комплекса «Фантазеры. МУЛЬТИтворчество».

#### **Тема 23. Профессия дизайнер. Создаем поделки из природного материала – 1 час**

Мозговой штурм «Что произойдет, если исчезнут все растения на Земле?», «Где можно использовать природный материал и для чего?». Беседа «Кто такой дизайнер?».

*Практическая работа на компьютере:*

Поделка из природного материала. Работа в мастерской «Сказки природы» программно-методического комплекса «Фантазеры. МУЛЬТИтворчество».

#### **Тема 24. Профессии архитектор, строитель. Строим дом для сказочного героя – 1 час**

Загадка о профессии строитель, архитектор. Отличия профессий. Беседа «Как построить дом».

*Практическая работа на компьютере:*

Проект «Дом для сказочного героя» (принцессы). Работа в мастерской «Строитель-Архитектор» программно-методического комплекса «Фантазеры. МУЛЬТИтворчество».

#### **Тема 25. Профессии писатель-сказочник, иллюстратор. Сочиняем сказку и рисуем к ней иллюстрации – 2 часа**

#### **Профессия писатель-сказочник. Сочиняем сказку – 1 час**

Беседа «Кто такой писатель?». Дискуссия «Интересно или неинтересно перечитывать старые книжки со сказками?».

*Практическая работа:*

Правила составления сказок. Групповое сочинение «Сказки про Иванацаревича на новый лад».

#### **Профессия иллюстратор. Рисуем иллюстрации к сказке – 1 час**

Беседа «Кто такой иллюстратор?». Воспроизведение сказки по памяти и эпизодов для изображения иллюстраций.

*Практическая работа на компьютере:*

Иллюстрация к придуманной сказке. Работа в мастерских «Строитель-Архитектор», «Сказки природы», «Цветочная фантазия» программнометодического комплекса «Фантазеры. МУЛЬТИтворчество».

#### **Тема 26. Профессии костюмер, гример. Создаем образ сказочного персонажа – 1 час**

Знакомство с профессиями костюмер и гример.

*Практическая работа на компьютере:*

Тренировочное упражнение «Образ Буратино» (знакомство с мастерской «Театр из бумаги»).

Создание образа нового сказочного персонажа с помощью мастерской «Театр из бумаги» программно-методического комплекса «Фантазеры. МУЛЬ-ТИтворчество».

#### **Тема 27. Профессия инженер. Проектируем технику – 1 час**

Беседа «Кто такой инженер?». Мозговой штурм: упражнение «Что можно изготовить из…» (железа, пластмассы, дерева). [6, с. 171]

Упражнение «Что может сконструировать инженер».

*Практическая работа на компьютере:*

По выбору ученика проектирование нового автомобиля или военной техники (ракеты, военного корабля и т.п.). Работа в мастерской «Строитель-Архитектор» программно-методического комплекса «Фантазеры. МУЛЬТИтворчество».

#### **Тема 28. Свободное творчество – 1 час**

*Практическая работа на компьютере:*

Изображение рисунка на свободную тему в графическом редакторе Tux Paint на выставку.

#### **Тема 29. Свободное творчество – 1 час**

*Практическая работа на компьютере:*

Изображение рисунка на свободную тему в программно-методическом комплексе «Фантазеры. МУЛЬТИтворчество» на выставку.

#### **Тема 30. Мои достижения – 2 часа**

Ответы на вопросы по темам «Что мы знаем о компьютере и работе на нем?» и «Мир профессий».

Выставка детских работ, выполненных на свободную тему с краткой презентацией.

#### **Второй год обучения**

#### N<sub>o</sub>  $\mathcal{N}_{\mathcal{Q}}$   $\mathcal{N}_{\mathcal{M}}$   $\mathcal{T}_{\mathcal{C}}$   $\mathcal{N}_{\mathcal{M}}$   $\mathcal{T}_{\mathcal{R}}$   $\mathcal{T}_{\mathcal{M}}$   $\mathcal{T}_{\mathcal{M}}$   $\mathcal{T}_{\mathcal{M}}$   $\mathcal{T}_{\mathcal{M}}$   $\mathcal{T}_{\mathcal{M}}$   $\mathcal{T}_{\mathcal{M}}$   $\mathcal{T}_{\mathcal{M}}$   $\mathcal{T}_{\mathcal{M}}$   $\mathcal{T}_{\mathcal{M}}$   $\mathcal{T}_{\mathcal{M}}$   $\mathcal{T}_{\$ часов 1 Вводное занятие. Правила работы в компьютерном классе. Значки 1 2 Водитель. Правила дорожного движения 1 3 Профессия художник-пейзажист. Рисуем времена года 4 4 Пространство точек 1 5 Пространство простых элементов 1 6 Пространство линий 1 7 Астроном. Созвездия 1 8 Чертежник. Чертеж по инструкции 2 9 Профессия художник-портретист. Рисуем портрет 1 10 Соединяющиеся фигуры 1 11 Перекрещивающиеся и накладывающиеся фигуры 1  $12 \mid$  Объемные буквы  $1 \mid$  1 13 Составление ребусов 3 14 Волшебные цифры 1 15 Найли отличия 2 16 Что изменилось? 1 1 17 Строим по инструкции 1 18 Создаем орнамент по инструкции 1 19 Угадай мое животное 1 20 Шифр 1 21 Разведчик 2 22 Конструируем фигуры по образцу 3

#### **Учебно-тематический план**

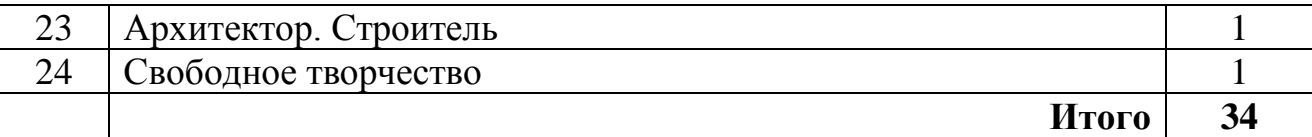

#### **Содержание программы**

#### **Тема 1. Вводное занятие. Правила работы в компьютерном классе. Значки – 1 час**

Основные устройства компьютера. Правила работы в компьютерном классе.

*Работа на компьютере:*

Создать макет значка с основными правилами работы за компьютером в классе с помощью графического редактора Tux Paint. Подведение итогов.

#### **Тема 2. Водитель. Правила дорожного движения – 1 час**

Профессия водитель. Виды транспорта. Как мы знаем правила дорожного движения? Дорожные знаки.

*Работа на компьютере:*

Нарисовать в графическом редакторе Tux Paint маршрут передвижения от дома до школы с соблюдением правил дорожного движения и расположением дорожных знаков по пути следования.

#### **Тема 3. Профессия художник-пейзажист. Рисуем времена года – 4 часа**

Беседа «Чем занимается художник-пейзажист?». Упражнения «Охарактеризуй осень. Какая она?», «Охарактеризуй зиму. Какая она?», «Охарактеризуй весну. Какая она?», «Охарактеризуй лето. Какое оно?». Упражнения «Придумай «осенние» слова», «Придумай «зимние» слова», «Придумай «весенние» слова», «Придумай «летние» слова».

#### *Работа на компьютере:*

Рисунок в графическом редакторе Tux Paint. Картина осени. Картина зимы. Картина весны. Картина лета.

#### **Тема 4. Пространство точек – 1 час**

Что такое точка? Что такое пространство? Настроение и цвет. Что такое гармония?

*Работа на компьютере:*

Задание 1. С помощью точек изобразить то состояние, настроение, которое у вас сейчас.

З а д а н и е 2. Сделать из точек гармоничную картину.

Задание 3. Придумать для маленьких детей задание с точками, при соединении которых мог бы получиться рисунок.

#### **Тема 5. Пространство простых элементов – 1 час**

Художник. Дизайнер. Что такое элемент? Простые элементы. Где можно встретить простые элементы в быту?

*Работа на компьютере:*

Рисунок простых элементов на ковре с выбором в инструментах графического редактора Tux Paint. Формы ковра и узоров.

#### **Тема 6. Пространство линий – 1 час**

Проверка пройденного материала. Предположение о новой теме. Что такое линия? Упражнение «… как линия».

*Работа на компьютере:*

Воспроизвести по образцу картинку с линиями, грамотно распределив рабочую зону на экране монитора.

#### **Тема 7. Астроном. Созвездия – 1 час**

Беседа «Кто такой астроном?». Звезды. Созвездия. Игра-упражнение «Найди по звездам созвездие».

*Работа на компьютере:*

С помощью инструментов «Краска» и «Линии» в графическом редакторе Tux Paint нарисовать созвездие.

#### **Тема 8. Чертежник. Чертеж по инструкции – 2 часа**

**8.1.** Профессия чертежник. Профессионально-важные качества чертежника. Инструменты необходимые для черчения.

*Работа на компьютере:*

Используя инструмент «Линии» в графическом редакторе Tux Paint, начертить по заданной инструкции предмет.

**8.2.** Загадки об основных атрибутах чертежника.

*Работа на компьютере:*

Используя инструмент «Линии» в графическом редакторе Tux Paint, начертить по заданной инструкции рисунок елки.

#### **Тема 9. Профессия художник-портретист. Рисуем портрет – 1 час**

Беседа «Чем занимается художник-портретист?», «Как передать настроение и характер человека в рисунке?».

*Работа на компьютере:*

Рисунок в графическом редакторе Tux Paint. Нарисовать портрет своей мамы, выделив цветом выражение лица, характер и настроение.

#### **Тема 10. Соединяющиеся фигуры – 1 час**

Беседа о том, как учились раньше, о том, были ли раньше художники. Как можно научиться рисовать? Копирование.

*Работа на компьютере:*

Скопировать рисунок «Соединяющиеся фигуры».

#### **Тема 11. Перекрещивающиеся и накладывающиеся фигуры – 1 час**

Проверка пройденного материала. Какие бывают фигуры? Определение по геометрическим фигурам образа животных.

*Работа на компьютере:*

Используя в работе инструмент «Линии» графического редактора Tux Paint, срисовать животных и раскрасить их любым цветом.

#### **Тема 12. Объемные буквы – 1 час**

Игры-упражнения: «Как мы знаем алфавит», «Перевертыш» (слово наоборот).

*Работа на компьютере:*

Задание 1. Срисовать объемные буквы с раздаточного материала (К, Х, Ю). З а д а н и е 2. Скопировать слова лиса и залить краской.

#### **Тема 13. Составление ребусов – 3 часа**

**13.1.** Упражнение «Разгадай ребус». Типы ребусов. Правила составления ребусов с картинками.

*Работа на компьютере:*

Используя инструменты «Штамп», «Краска», придумать и нарисовать ребусы с картинками.

**13.2.** Типы ребусов. Правила составления ребусов. Правило первое: если буквы расположены одна в другой, то слово читается с добавлением предлога В. Тренировка составления ребуса на доске по первому правилу.

Правило второе: Если какая-то буква состоит из другой буквы много раз повторяющейся, то слово читается с добавлением предлога С. Тренировка составления ребуса на доске по второму правилу.

*Работа на компьютере:*

Составить три ребуса по первому правилу.

**13.3.** По каким правилам составляют ребусы. Упражнение «Придумай ребус по правилу». Правило третье: если по какой-то букве написана другая буква, то слово читается с прибавлением предлога ПО. Тренировка составления ребуса на доске по третьему правилу.

*Работа на компьютере:*

Составить три ребуса по третьему правилу.

#### **Тема 14. Волшебные цифры – 1 час**

Игра «Счетчики». Беседа «В каких профессиях необходимо считать». *Работа на компьютере:*

Придумать веселую картину из объемных цифр и разукрасить.

#### **Тема 15. Найди отличия – 2 часа**

Игра «Найди на картинке отличия» (на доске проектируются картинки, на которых нужно найти отличия).

#### *Работа на компьютере:*

Придумать и создать с помощью программно-методического комплекса «Фантазеры. МУЛЬТИтворчество» две картинки с 5 отличиями. Объединиться в пары и найти отличия в картинках у соседа.

#### **Тема 16. Что изменилось? – 1 час**

Упражнение «Муха». Упражнение «Найди, что поменялось и исправь» (на стол выставить 5 маленьких игрушек, дать внимательно рассмотреть детям, затем закрыть глаза или отвернуться и поменять местами предметы).

*Работа на компьютере:*

1) Поделиться на пары.

2) Каждому составить картинку, создать с помощью программнометодического комплекса «Фантазеры. МУЛЬТИтворчество» из 4-5 элементов.

3) Дать партнеру внимательно посмотреть на ряд элементов.

4) Поменять 2-3 элемента местами.

5) Попросить восстановить ряд элементов обратно, как было вначале.

#### **Тема 17. Строим по инструкции – 1 час**

Упражнение «Построй такой же дом».

*Работа на компьютере:*

1) Поделиться на пары.

2) Поделить экран монитора на 2 части.

3) С левой стороны экрана монитора построить в мастерской «Строитель-Архитектор» фигуру из кубиков так, чтобы сосед не видел.

4) Дать инструкцию соседу, чтобы он смог по ней построить у себя на компьютере в правой части экрана монитора точно такую же конструкцию.

5) Поменяться ролями. Построить конструкцию по инструкции соседа.

6) Сравнить друг у друга, правильно ли выполнили задание по инструкции.

#### **Тема 18. Создаем орнамент по инструкции – 1 час**

Что такое орнамент? Как можно расположить орнамент. Упражнение «Придумать орнамент из магнитов».

*Работа на компьютере:*

1) Поделиться на пары.

2) Поделить экран на 2 части.

3) Придумать из цветов орнамент, состоящий не более чем из 5 элементов, и выложить с левой стороны (работа в мастерской «Цветочная фантазия» программно-методического комплекса «Фантазеры. МУЛЬТИтворчество») так, чтобы сосед не видел.

4) Дать инструкцию соседу, чтобы он смог выложить такой же орнамент из цветов у себя в правой части экрана.

5) Поменяться ролями. Выложить у себя в правой части экрана орнамент по инструкции соседа.

6) Сравнить друг у друга, правильно ли выполнили задание по инструкции.

#### **Тема 19. Угадай мое животное – 1 час**

Вспомнить, в каких мастерских уже работали. Игра «Угадай животное» или «Да. Нет».

*Работа на компьютере:*

1) Поделиться на пары.

2) В мастерской «Сказки природы» программно-методического комплекса «Фантазеры. МУЛЬТИтворчество» смастерить образ животного.

3) Задавать вопросы соседу, угадать, какое животное он смастерил из природного материала.

4) Поменяться ролями. Ответить на вопросы соседа, который угадывает животного.

#### **Тема 20. Шифр – 1 час**

Что такое код? Что такое шифр? Знакомство с шифром на раздаточном материале.

*Работа на компьютере:*

Разгадать по шифру слово (предмет) и нарисовать его в программнометодическом комплексе «Фантазеры. МУЛЬТИтворчество».

#### **Тема 21. Разведчик – 2 часа**

**21.1.** Что означает слово «шпион»? Беседа «Кто такой разведчик, и чем он занимается?», «Чем отличается шпион от разведчика?». Знакомство с шифром на раздаточном материале.

*Работа на компьютере:*

1) Поделиться на пары.

2) Придумать слова из 3-4 букв (имена существительные). Зашифровать их по схеме.

3) Расшифровать слово соседа.

4) Поменяться ролями.

**21.2.** Что такое пароль. Задание на доске: Придумать с помощью рисунка пароль по схеме (раздаточный материал).

*Работа на компьютере:*

1) Поделиться на пары.

- 2) Выложить из разноцветных фигур пароль по схеме.
- 3) Угадать пароль соседа.

4) Поменяться ролями.

## **Тема 22. Конструируем фигуры по образцу – 3 часа**

*Работа на компьютере:*

У каждого школьника папка с набором картинок, составленных из геометрических фигур.

Сложить точно такие же картинки с помощью мастерской «Строитель-Архитектор» программно-методического комплекса «Фантазеры. МУЛЬТИтворчество» (данное задание выполняется в течение 3 занятий подряд).

### **Тема 23. Архитектор. Строитель – 1 час**

Беседа «Строительство дома»: Кто строит дом? Из чего строят дом? Кто такой архитектор? Беседа «Зачем нужен архитектор?».

#### *Работа на компьютере:*

Построить дом по чертежу архитектора.

1) Выбрать чертеж.

2) Заполнить чертеж блоками (кубиками из мастерской «Строитель-Архитектор» программно-методического комплекса «Фантазеры. МУЛЬТИтворчество»).

#### **Тема 24. Свободное творчество – 1 час**

*Работа на компьютере:*

Нарисовать картину в графическом редакторе Tux Paint с использованием разных инструментов или в программно-методическом комплексе «Фантазеры. МУЛЬТИтворчество».

# **Третий год обучения**

# **Учебно-тематический план**

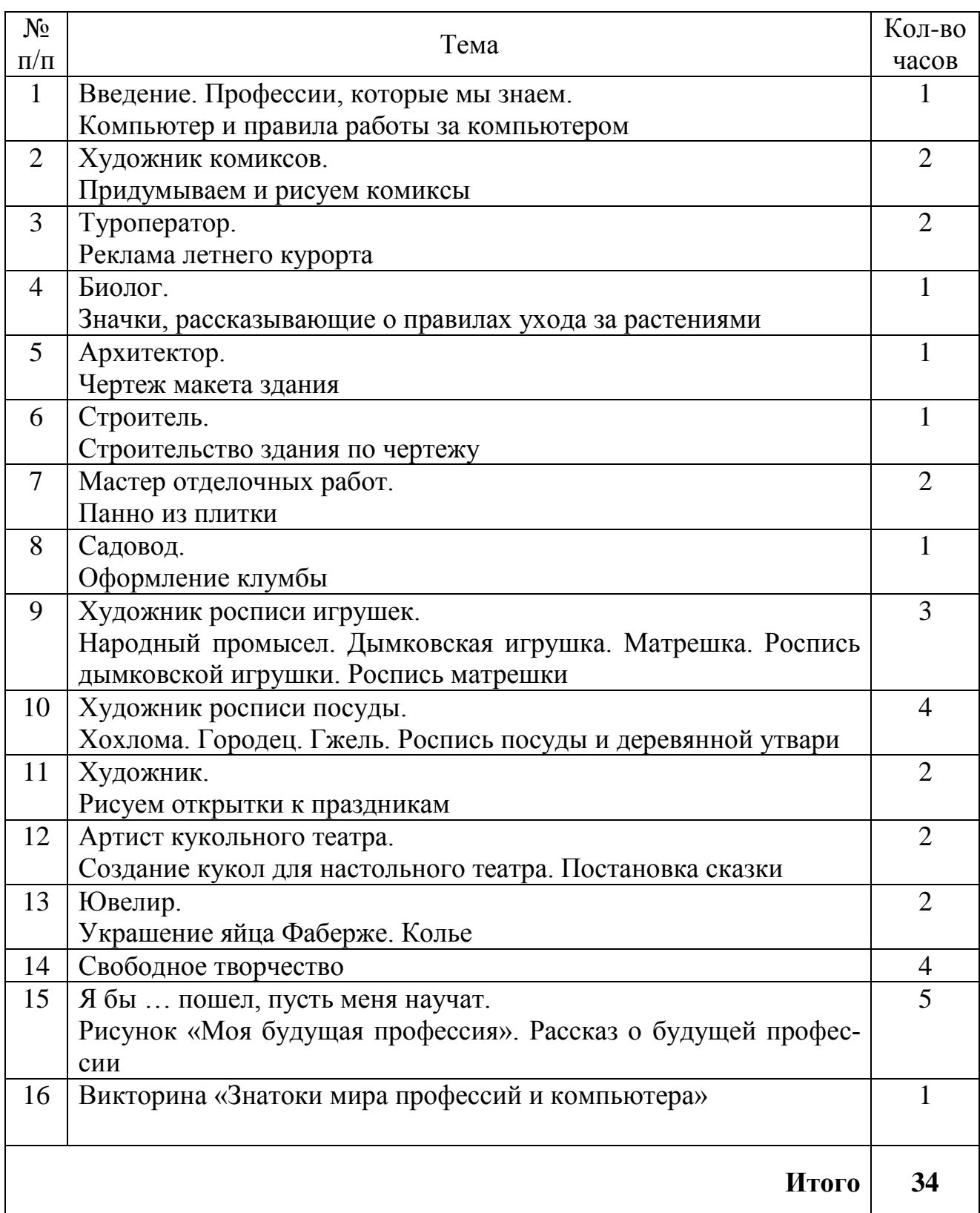

#### **Содержание программы**

#### **Тема 1. Введение. Профессии, которые мы знаем. Компьютер и правила работы за компьютером – 1 час**

Тест на определение знаний о мире профессий. Тест на знание компьютера и компьютерных устройств и правила работы с ними. Беседа «Кем работают мои родители».

#### **Тема 2. Художник комиксов. Придумываем и рисуем комиксы – 2 часа**

Занятие 1. Что такое комикс? Аниме - художник комиксов. Особенности работы художника комиксов. Правила изображения комиксов.

*Практическая работа:* коллективное составление и изображение комикса.

Занятие 2: Активизация знаний о правилах составления и изображения комиксов.

*Практическая работа:* Иллюстрация комикса изображенная в графическом редакторе Tux Paint.

#### **Тема 3. Туроператор. Реклама летнего курорта – 2 часа**

Занятие 1. Туроператор. Особенности работы туроператора. Реклама туристического отдыха. Особенности составления рекламы.

*Практическая работа:* коллективное составление рекламы отдыха на курорте в г. Сочи.

Занятие 2. Активизация знаний об особенностях составления рекламы для летнего туристического отдыха.

*Практическая работа:* реклама летнего курорта с изображением пейзажа с описанием в текстовой форме преимуществ отдыха на курорте.

#### **Тема 4. Биолог. Значки, рассказывающие о правилах ухода за растениями – 1 час**

Упражнение «Назови растение на букву …». Биолог. Особенности работы биолога. Беседа «Как ухаживать за растениями».

*Практическая работа:* значки с изображением в схематической форме основных правил ухода за растениями в графическом редакторе Tux Paint.

#### **Тема 5. Архитектор. Чертеж макета здания – 1 час**

Архитектор. Загадки «инструменты архитектора». Образцы работ архитектора. Качества необходимые архитектору для работы. Сложность работы архитектора.

*Практическая работа:* чертеж инструментом «Линии» графического редактора Tux Paint макета здания. Распечатка чертежа на принтере.

#### **Тема 6. Строитель. Строительство здания по чертежу – 1 час**

Беседа «Кто работает на стройке?». Бетонщик, кровельщик, столяр, плотник, отделочник, штукатур, маляр, сантехник, строитель. Беседа «Какими бывают дома, и из чего их строят?».

*Практическая работа:* строительство (кладка кирпичей) здания по чертежу в программно-методическом комплексе «Фантазеры. МУЛЬТИтворчество» в мастерской «Строитель-Архитектор».

#### **Тема 7. Мастер отделочных работ. Панно из плитки – 2 часа**

Занятие 1. Мастер отделочных работ. Особенности его работы. Упражнение «Определи и назови инструменты мастера отделочных работ».

*Практическая работа:* выкладывание панно с рисунком для ванной комнаты в программно-методическом комплексе «Фантазеры. МУЛЬТИтворчество» в мастерской «Строитель-Архитектор».

З а н я т и е 2. Активизация знаний о профессии мастера отделочных работ. Какие работы может выполнять мастер отделочных работ.

*Практическая работа:* продолжение выкладывания панно с рисунком для ванной комнаты в программно-методическом комплексе «Фантазеры. МУЛЬТИтворчество» в мастерской «Строитель-Архитектор».

#### **Тема 8. Садовод. Оформление клумбы – 1 час**

Упражнение «Вспоминаем цветы по первому слогу». Упражнение «Угадай по описанию цветок». Садовник. Особенности работы садовника.

*Практическая работа:* цветочная клумба, оформленная в программнометодическом комплексе «Фантазеры. МУЛЬТИтворчество» в мастерской «Цветочная фантазия».

#### **Тема 9. Художник росписи игрушек. Народный промысел. Дымковская игрушка. Матрешка. Роспись дымковской игрушки. Роспись матрешки – 3 часа**

Занятие 1. Беседа «Из какого материала делают игрушки». Загадка про глину. Художник росписи игрушек. Дымковская игрушка. История возникновения народного промысла дымковская игрушка. Последовательность изготовления дымковской игрушки. Особенности росписи дымковской игрушки (цвета и узор, используемый для росписи).

*Практическая работа:* собрать пазл «Дымковская игрушка».

Занятие 2. Активизация знаний о народном промысле дымковская игрушка.

*Практическая работа:* Роспись дымковской игрушки в программнометодическом комплексе «Фантазеры. МУЛЬТИтворчество» в мастерской «Художник».

Занятие 3. Матрешка – русская деревянная игрушка. История возникновения матрешки. Изготовление матрешки. Семеновская роспись: основные цвета и элементы росписи.

*Практическая работа:* роспись матрешки в программно-методическом комплексе «Фантазеры. МУЛЬТИтворчество» в мастерской «Художник».

#### **Тема 10. Художник росписи посуды. Хохлома. Городец. Гжель. Роспись посуды и деревянной утвари – 4 часа**

Занятие 1. Беседа «Из чего делают посуду». Назначение посуды. Художник росписи посуды. Основной орнамент росписи посуды. Что такое сервировка стола. Правила расстановки посуды на столе.

*Практическая работа:* сервировка стола (рисунок сервировки стола в графическом редакторе Tux Paint).

Занятие 2. Хохлома. История возникновения народного промысла. Особенности росписи хохломской посуды. Основные цвета и орнамент, элементы узора, используемые для росписи.

*Практическая работа:* Роспись хохломской посуды в программнометодическом комплексе «Фантазеры. МУЛЬТИтворчество» в мастерской «Художник».

Занятие 3. Народный промысел Городец. История возникновения народного промысла Городец. Основные элементы росписи и цвета народного промысла Городец. Композиция расположения цветов в росписи посуды.

*Практическая работа:* роспись предметов быта, домашней утвари Городецкой росписью в программно-методическом комплексе «Фантазеры. МУЛЬ-ТИтворчество» в мастерской «Художник».

Занятие 4. Гжель. История народного промысла Гжель. Основные элементы росписи и цвета народного промысла Гжель.

*Практическая работа:* роспись посуды Гжелью в программно-методическом комплексе «Фантазеры. МУЛЬТИтворчество» в мастерской «Художник».

## **Тема 11. Художник. Рисуем открытки к праздникам – 2 часа**

Занятие 1. Архив открыток: дизайн оформления открыток к празднику Новый год.

*Практическая работа:* Оформление открыток с надписью «С Новым годом!» в программе Tux Paint с использованием разнообразных инструментов.

Занятие 2. Архив открыток: дизайн оформления открыток к празднику 8 марта.

*Практическая работа:* Оформление открыток с надписью «С 8 марта!» в программе Tux Paint с использованием разнообразных инструментов.

#### **Тема 12. Артист кукольного театра. Создание кукол для настольного театра. Постановка сказки – 2 часа**

Занятие 1. Упражнение «Этот герой...». Упражнение «Вспомни и назови друга сказочного героя». Артист кукольного театра. Особенности его работы. Изготовление кукол.

*Практическая работа:* изготовление макета куклы к настольному театру для сказки «Репка» в программно-методическом комплексе «Фантазеры. МУЛЬТИтворчество» в мастерской «Театр из бумаги».

Занятие 2. Пересказ сказки «Репка». Распределение ролей к сказке «Репка». *Практическая работа:* настольный театр. Постановка сказки «Репка».

### **Тема 13. Ювелир. Украшение яйца Фаберже. Колье – 2 часа**

Занятие 1. Ювелир. Беседа «Почему работу ювелира называют ювелирной?». Качества необходимые для работы ювелиру.

*Практическая работа:* украшение яйца Фаберже в программнометодическом комплексе «Фантазеры. МУЛЬТИтворчество» в мастерской «Художник».

Занятие 2. Активизация знаний о профессии ювелира. Упражнение «Ювелирные украшения».

*Практическая работа: у*крашение драгоценного колье в программнометодическом комплексе «Фантазеры. МУЛЬТИтворчество» в мастерской «Художник».

#### **Тема 14. Свободное творчество – 4 часа**

Занятие 1.

*Практическая работа:* изображение рисунка на свободную тему в графическом редакторе Tux Paint.

Занятие 2.

*Практическая работа:* Изображение рисунка на свободную тему в графическом редакторе Tux Paint.

Занятие 3.

*Практическая работа:* изображение рисунка на свободную тему в программно-методическом комплексе «Фантазеры. МУЛЬТИтворчество».

Занятие 4.

*Практическая работа:* изображение рисунка на свободную тему в программно-методическом комплексе «Фантазеры. МУЛЬТИтворчество».

#### **Тема 15. Я бы … пошел, пусть меня научат. Рисунок «Моя будущая профессия». Рассказ о будущей профессии – 5 часов**

Занятие 1. Упражнение «Алфавит профессий».

*Практическая работа:* рисунок «Моя будущая профессия» в графическом редакторе Tux Paint.

Занятие 2.

*Практическая работа:* презентация рисунка «Моя будущая профессия» и рассказ о ней. Защита работы.

Занятие 3.

*Практическая работа:* презентация рисунка «Моя будущая профессия» и рассказ о ней. Защита работы.

Занятие 4.

*Практическая работа:* презентация рисунка «Моя будущая профессия» и рассказ о ней. Защита работы.

Занятие 5.

*Практическая работа:* презентация рисунка «Моя будущая профессия» и рассказ о ней. Защита работы.

## **Тема 16. Викторина «Знатоки мира профессий и компьютера» – 1 час**

Ответы на вопросы по темам «Что мы знаем о компьютере и работе на нем?» и «Мир профессий».

#### **Диагностика на начало курса**

(первый год обучения)

#### *Список вопросов:*

- 1. Какие перечисленные слова можно отнести к компьютеру:
	- а) монитор;
	- б) системный блок;
	- в) телевизор;
	- г) клавиатура;
	- д) кошка;
	- е) мышка;
	- ж) ручка.
- 2. Как долго можно играть и работать за компьютером без перерыва?
	- а) 10 минут;
	- б) 1 час;
	- в) весь день.
- 3. Люди какой профессии не используют компьютер в своей работе?
	- а) программист;
	- б) маляр;
	- в) пилот самолета;
	- г) продавец-кассир.
- 4. Украшает кремом торты:
	- а) повар;
	- б) кондитер;
	- в) пекарь;
	- г) официант.
- 5. Чем занимается модельер:
	- а) строит дома;
	- б) чертит чертежи;
	- в) продает модные костюмы в магазине;
	- г) придумывает и рисует эскизы новых моделей костюмов, платьев.

6. Определи последовательность возведения нового дома. Запиши буквы вариантов ответов в правильной последовательности:

а) фундамент;

б) крыша;

в) проект дома;

г) стены.

*Примечание:* начальная диагностика может проводиться на первом занятии в форме опроса, где учащимся предлагаются только варианты ответов на карточках в виде картинок (всего 6 карточек). Вопрос диктует сам педагог. Выбирая вариант ответа, учащиеся обводят нужную картинку. На 5 и 6 вопросы учащиеся рядом с картинкой ставят цифры, в какой последовательности должны идти варианты ответов (картинки).

Возможен и другой вариант, когда дети после заданного вопроса и предложенных вариантов ответов на листочке рядом с номером вопроса пишут букву правильного варианта ответа. На 5 и 6 вопросы записывают буквы в правильном порядке.

#### **Диагностика достигнутых результатов изучения курса** (первый год обучения)

Обучающимся предлагается ответить на вопросы по темам «Что мы знаем о компьютере и работе на нем?» и «Мир профессий» в форме теста для определения достигнутых результатов изучения курса.

Тесты позволяют определить знания об основных и дополнительных устройствах компьютера и их назначении, о правилах техники безопасности при работе за компьютером, о правилах посадки за компьютером и правилах набора и форматирования текста, а также определить знания о мире профессий.

## *Список вопросов:*

#### *«Что мы знаем о компьютере и работе на нем?»*

- 1. Какие перечисленные слова можно отнести к компьютеру:
	- а) монитор;
	- б) системный блок;
	- в) телевизор;
	- г) клавиатура;
	- д) кошка;
	- е) мышка;
	- ж) ручка.

## 2. Какое устройство называют мозгом компьютера?

- а) монитор;
- б) системный блок;
- в) клавиатура;
- г) принтер;
- д) сканер.
- 3. Для ввода текстовой информации в компьютер служит? а) принтер;
- б) джойстик;
- в) микрофон;
- д) клавиатура.

4. Какая клавиша на клавиатуре предназначена для окончания ввода строки и перевода текстового курсора на новую строчку:

- а) Enter;
- б) Shift;
- в) Caps Lock;
- г) Back Space.

5. Почему работа за компьютерным устройством может быть опасна для жизни?

- а) потому что компьютер тяжелый;
- б) потому что работа за компьютером может испортить зрение;
- в) потому что в компьютере живут вирусы;
- г) потому что у компьютера электрическое питание.
- 6. Какое устройство поможет распечатать открытку?
	- а) системный блок;
	- б) сканер;
	- в) принтер;
	- г) цифровой фотоаппарат.
- 7. На рабочее компьютерное место свет должен падать:
	- а) слева;
	- б) сзади;
	- в) справа.
- 8. Как долго можно играть и работать за компьютером без перерыва?
	- а) 10 минут;
	- б) 1 час;
	- в) весь день.

#### *«Мир профессий»*

- 1. Люди какой профессии не используют компьютер в своей работе?
	- а) программист;
	- б) маляр;
	- в) пилот самолета;
	- г) продавец-кассир.
- 2. Украшает кремом торты:
	- а) повар;
	- б) кондитер;
	- в) пекарь;
	- г) официант.
- 3. Чем занимается модельер:
	- а) строит дома;
	- б) чертит чертежи;
	- в) продает модные костюмы в магазине;

г) придумывает и рисует эскизы новых моделей костюмов, платьев.

4. Определи последовательность возведения нового дома. Запиши буквы вариантов ответов в правильной последовательности:

а) фундамент;

б) крыша;

в) проект дома;

г) стены.

5. Определи последовательность изготовления торта. Запиши буквы вариантов ответов в правильной последовательности:

а) замесить тесто;

б) украсить кремом;

в) испечь;

г) просеять муку.

6. Человек какой профессии занимается проектированием зданий?

а) предприниматель;

б) дизайнер;

в) архитектор;

г) флорист.

7. Подумай, как связаны слова в данных выражениях и запиши подходящие по смыслу слово вместо пропусков:

… учит детей, а швея … одежду;

… рисует картины, а ветеринар … зверей.

8. Самой интересной профессией, с которой я познакомился в ходе путешествия с компьютером в мир интересных профессий, была профессия – …

*Примечание:* вопрос учащимся читает педагог, а дети пишут буквы правильных вариантов ответа у себя в бланке. На вопросы, где нужно определить последовательность, обучающиеся записывают буквы в правильном порядке в строчку. Вопросы 7 и 8 по теме «Мир профессий» предполагают прописывать ответы самостоятельно.

Вопросы №№ 1 и 8 по теме «Что мы знаем о компьютере и работе на нем?», а также вопросы №№ 1, 2, 3, 4 по теме «Мир профессий» позволяют отследить динамику результатов на начало и конец занятий.

#### *Форма бланка для ответов*

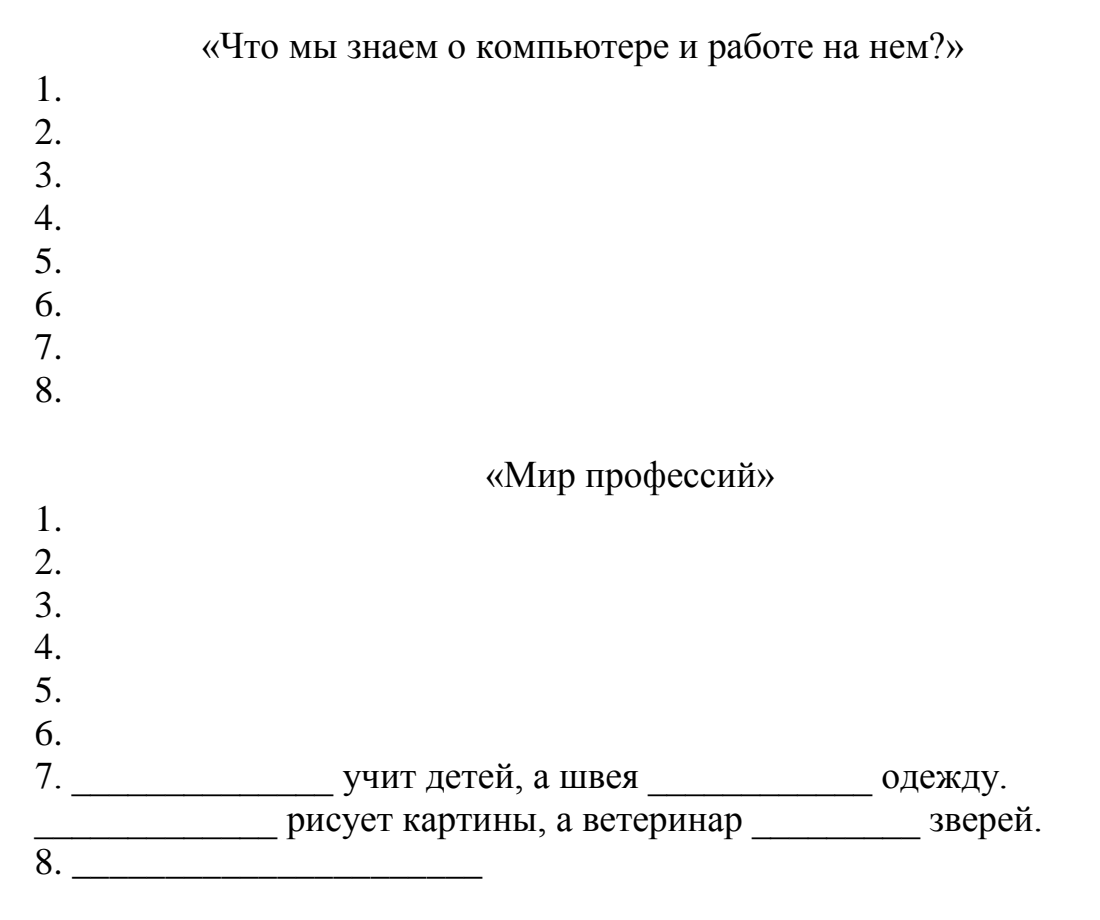

## *Практическая работа*

Диагностика достигнутых результатов изучения курса предполагает создание рисунков, выполненных в графическом редакторе Tux Paint и программно-методическом комплексе «Фантазѐры. МУЛЬТИтворчество» и представление выполненных работ на выставке (темы занятий 28, 29, 30).

*Примечание:* Данные занятия обеспечивают комплексный подход к оценке результатов освоения программы, позволяющие вести оценку предметных, метапредметных и личностных результатов начального общего образования. В ходе практической работы оценивается самостоятельность в выполнении следующих операций: правильная посадка за рабочее компьютерное место, включение компьютера, открывание компьютерной программы, использование рабочих инструментов по назначению для создания изображений, набор текста с названием работы, фамилией и именем автора выполненного изображения, форматирование текста, сохранение выполненного задания, закрытие программы, выключение компьютера. Оцениваются мотивы учебной деятельности и наличие творческого подхода в выполняемой работе.

В ходе создания изображений оценивается умение поэтапно планировать создание рисунка и использовать необходимые инструменты для работы, определять эффективные способы достижения необходимого результата. Ведется оценка художественной деятельности, базирующейся на ИКТ, а также умения учащихся оценивать свои действия и результат в соответствии с поставленной

задачей, уважительно относится к выступающим и мнению другого человека, давать оценку своей работе.

Все результаты, свои наблюдения за учащимися во время работы за компьютером педагог фиксирует в дневник достижений ученика, куда помимо результатов вкладываются работы выполненные ребенком.

#### <span id="page-45-0"></span>**Фрагмент занятия по внеурочной деятельности в рамках изучения курса «Вятский следопыт»**

Автор: Галышева Наталья Юрьевна, учитель начальных классов МОАУ «СОШ с УИОП № 37» города Кирова,

Основные задачи занятий курса для обучающихся 3-4 классов: знакомство с трудом людей, с профессиями, с предприятиями Кировской области.

## **Край трудовой славы**

**1.** Определи **тему** занятия – расшифруй запись, пользуясь «ключом».

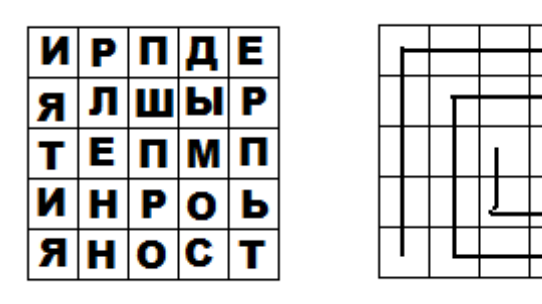

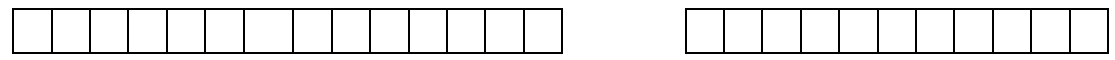

 Поставь **цель**, отталкиваясь от темы занятия: выяснить, какие \_\_\_\_\_\_\_\_\_ есть в \_\_\_\_\_\_\_\_\_ области, узнать, какую продукцию производят \_\_\_\_\_\_\_\_\_ области.

**2.** Ответь на вопросы.

- Какие предприятия Кировской области ты знаешь?
- На каких из них работают твои родственники, знакомые?

Предприятие – производственное учреждение: завод, фабрика, мастерская.

## **3.** Работа с картой

- К каким отраслям промышленности относятся крупнейшие предприятия Кировской области?
- Каких предприятий больше всего в нашей области? Укажи три отрасли:

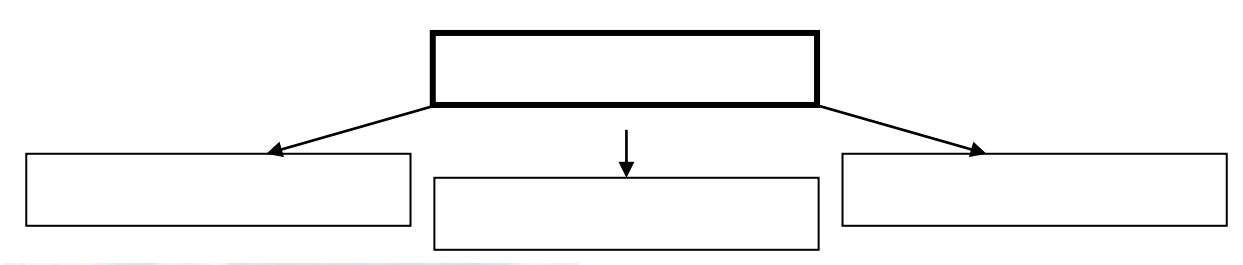

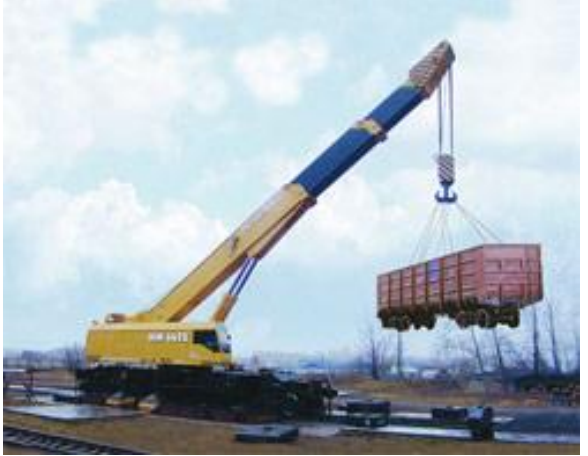

• Как ты думаешь, почему именно этих предприятий больше всего в нашем крае?

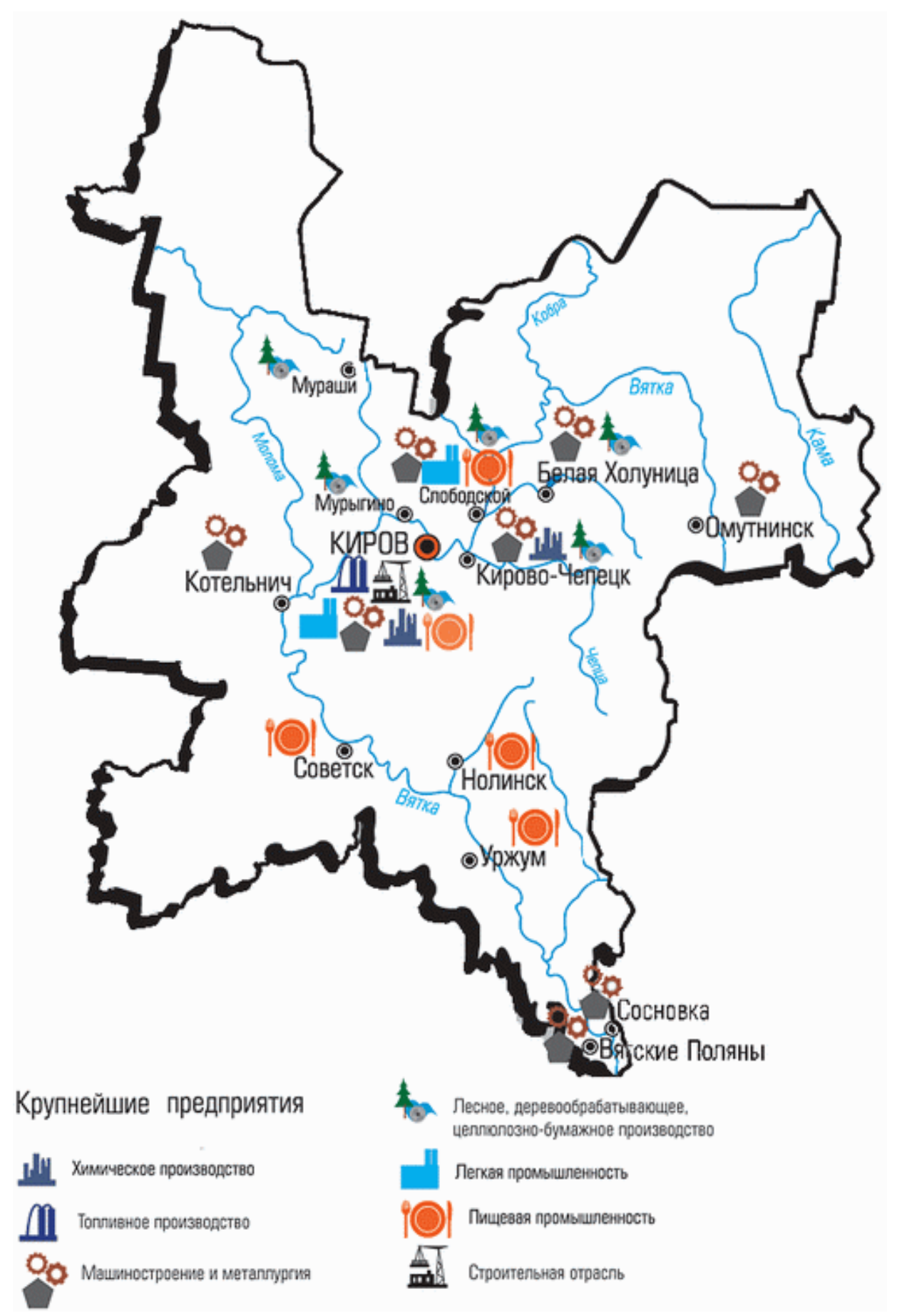

**4.** Посмотри, какие основные отрасли промышленности Кировской области представлены в таблице. Продолжи заполнение таблицы.

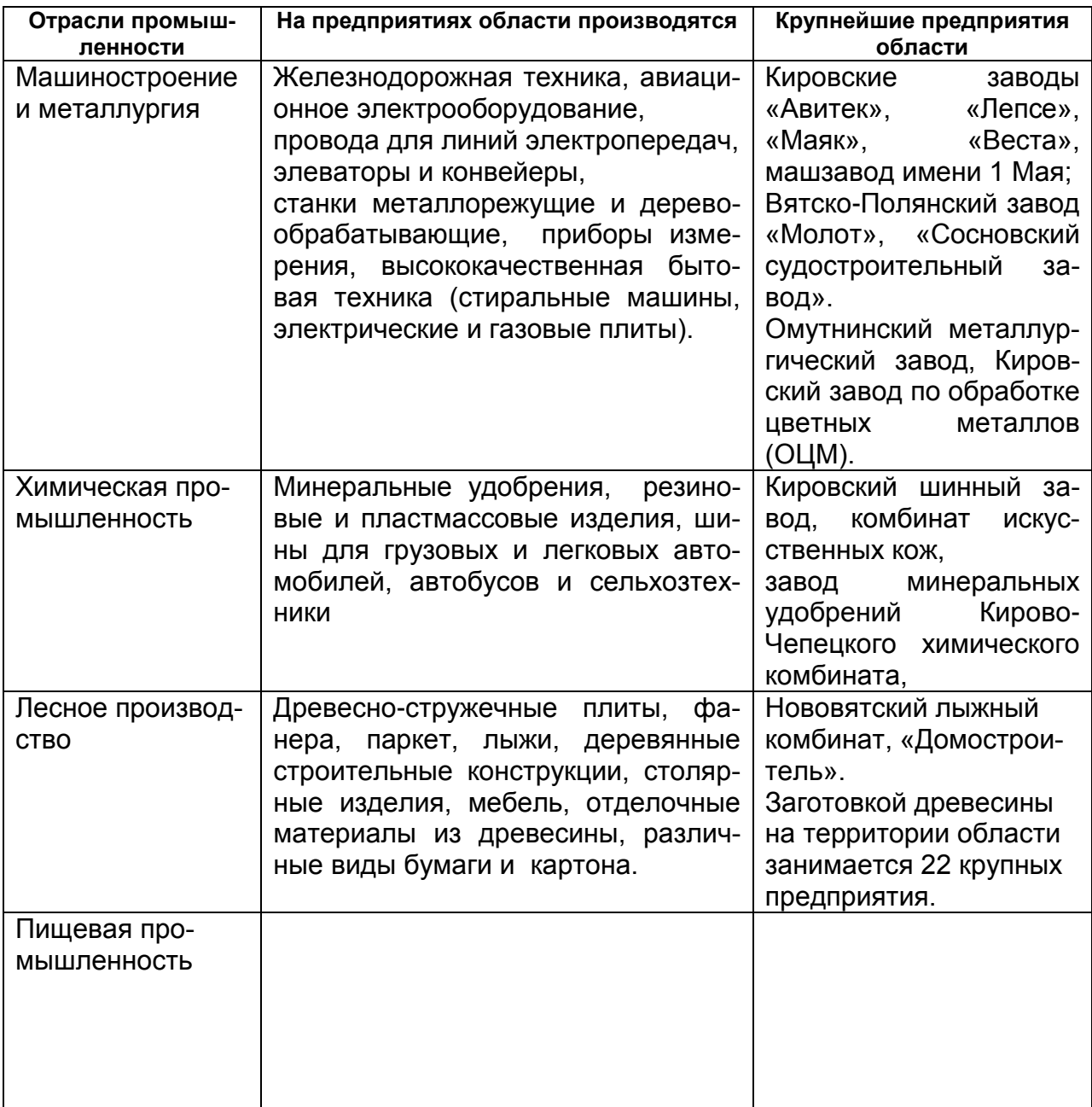

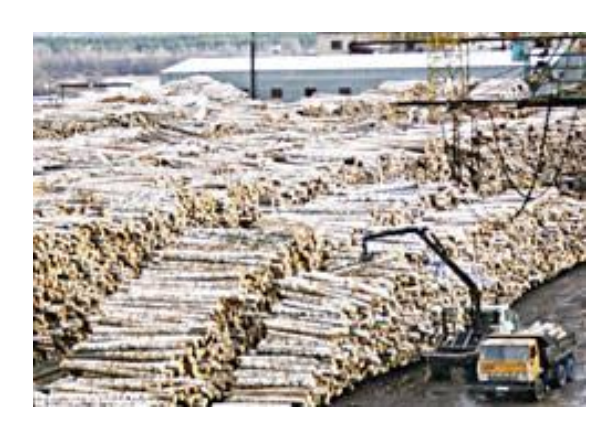

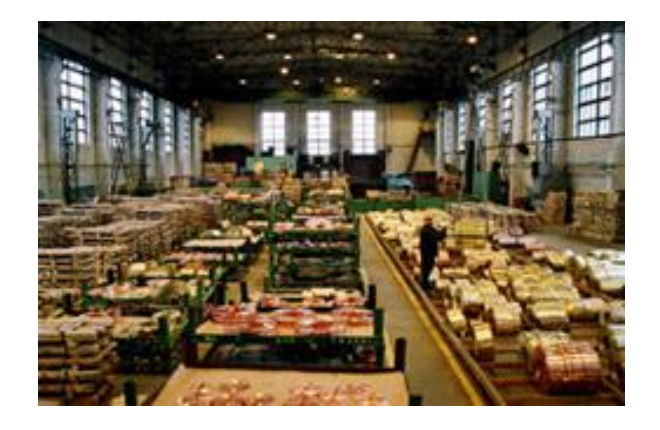

# **5. Работа над проектом в малых группах**

Для создания проекта необходим следующий материал:

- карта Кировской области,
- фото с изображениями завода и выпускаемой продукции,
- текст о заводе (*Приложение*),
- простой и цветные карандаши,
- клей, ножницы, лист бумаги.

## Инструкционная карта (план)

#### 1. Подготовьте рассказ о заводе по плану:

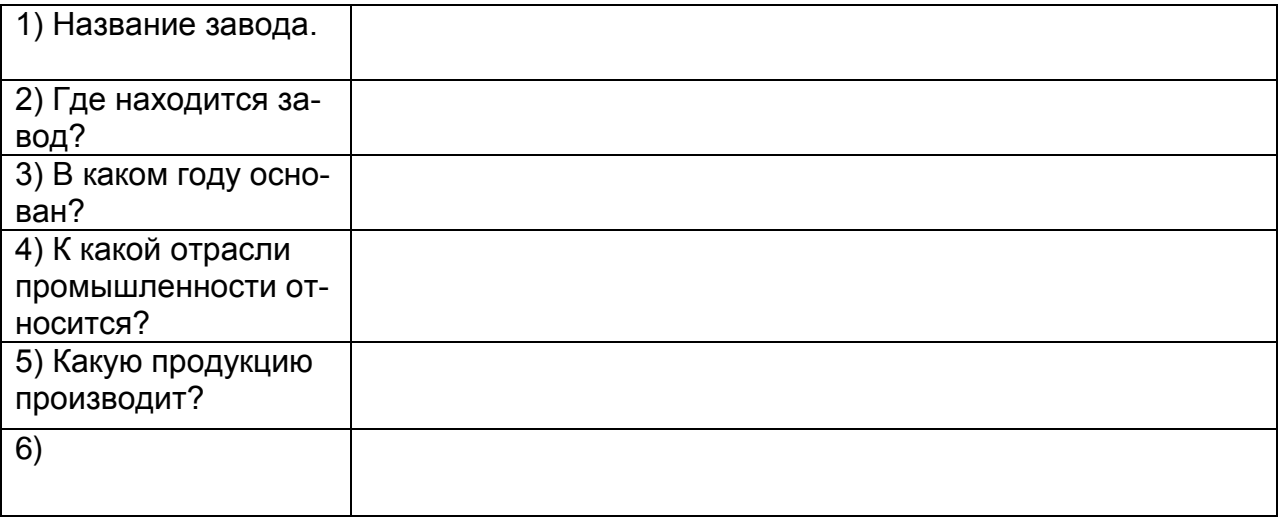

2. Найдите и прочитайте тексты о заводе (используйте материалы книг, газет, Интернета). Отметьте, какую продукцию он производит.

3. Найдите населѐнный пункт, где находится завод, на карте Кировской области и покажите его.

4. Подберите фото с изображениями завода, выпускаемой продукции. 5. Подготовьте отчѐт о работе группы.

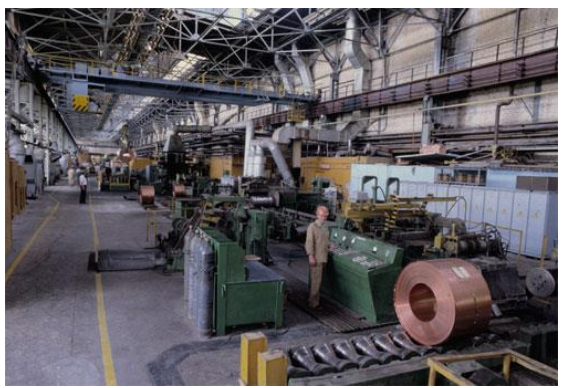

Кировский завод ОЦМ

*Каким способом ты получил новые знания?*

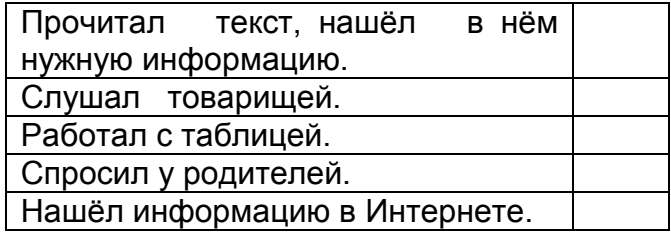

*Дома.* Узнай о предприятиях Кировской области, на которых работают твои родственники или знакомые.

#### **Список рекомендуемой литературы**

<span id="page-50-0"></span>1. Актуальные проблемы инноваций в технологическом образовании [Текст]: материалы межрегиональной научно-практической конференции (г. Киров, 28-29 ноября 2012 г.) / под ред. С.И. Мелехиной. – Киров: ООО «Типография «Старая Вятка», 2013. – 264 с.

2. Бобкова, А.А. Социально-педагогическое сопровождение профессионального самоопределения старшеклассников гимназии: диссертация ... кандидата педагогических наук: 13.00.02 / Бобкова Алла Александровна; [Место защиты: Рос. гос. социал. ун-т]. - Москва, 2012. - 185 с.

3. Брылѐва, Т.Г. Организационно-педагогические условия эффективного профессионального самоопределения старшеклассников в лицее: диссертация ... кандидата педагогических наук: 13.00.01. - Магнитогорск, 2006. - 162 с.

4. Гавриленкова, И.В. Информационные технологии в естественнонаучном образовании и обучении: практика, проблемы и перспективы профессиональной ориентации [Текст]: монография / И.В. Гавриленкова. - Москва: Кно-Рус, 2016. - 75 с.

5. Егоров, О.Г. Проблемы развития современной школы [Текст]: (из опыта работы): монография / О.Г. Егоров. - Москва: Флинта: Наука, 2013. - 405 с.

6. Ильина, Л.Е. Психолого-педагогическое сопровождение саморазвития старшеклассника в профильном обучении [Электронный ресурс]: монография / Ильина Л.Е. - Оренбург: ГОУ ОГУ, 2009. - 131 с.

7. Интегративный подход в условиях сетевого взаимодействия как фактор оптимального самоопределения учащихся: уч.-метод. пособие / С.И. Мелехина, О.Н. Варгасова, Е.В. Парфенова и [др.]; под ред. С.И. Мелехиной. – 1 вып. Мой выбор. – Киров: ООО «Типография «Старая Вятка», 2012. – 76 с.

8. Исаев, И.Ф. Жизненное самоопределение школьников: труд, мотивация, готовность: учебное пособие / И.Ф. Исаев, В.Н. Кормакова; Федеральное агентство по образованию, Упр. образования и науки Белгородской обл., ГОУ ВПО "Белгородский гос. ун-т". - Белгород: Изд-во БелГУ, 2006. - 267 с.

9. Климова, Д.Н. Профильная ориентация обучающихся основной школы на основе межпредметной интеграции: автореферат дис. ... кандидата педагогических наук: 13.00.01 / Климова Дарья Николаевна; [Место защиты: Кузбас. гос. пед. акад.]. - Новокузнецк, 2007. - 20 с.

10. Медведева, Т.Н. Формирование профессиональной направленности современных старшеклассников [Текст]: учебно-методическое пособие / Т.Н. Медведева; Соликамский государственный педагогический институт (СГПИ). - Соликамск: СГПИ, 2013. - 105 с.

11. Методические рекомендации к программе «Путешествие с компьютером в мир интересных профессий» для 1-3 классов / Мелехина С.И., Воробьева О.О.; под науч. ред. С И. Мелехиной. – Киров: ООО «Типография «Старая Вятка», 2015. – 48 с.

12. Методическое сопровождение профориентационной работы в образовательных организациях [Текст]: учебно-методическое пособие / Департамент образования и молодежной политики Ханты-Мансийского автономного округа - Югры, Сургутский государственный педагогический университет. - Сургут: СурГПУ, 2013. - 87 с.

13. Митюрникова, Л.А. Концептуальные подходы профессиональной ориентации молодѐжи в современной России [Текст]: социологическое исследование: монография / Л.А. Митюрникова. - Москва: Дашков и К°, 2014. - 347 с.

14. Муратова, А.А. Профессиональное самоопределение подростка в процессе предпрофильной подготовки в учреждении дополнительного образования [Электронный ресурс] [Текст]: монография. - Москва: Издательство «ФЛИНТА», 2016. - 166 с.

15. Основы профориентации [Текст]: хрестоматия: учебнометодический комплекс / Междунар. консорциум "Электронный ун-т", Московский гос. ун-т экономики, статистики и информатики, Евразийский открытый ин-т; авт.-сост. С.Ю. Манухина. - Москва: Изд. центр ЕАОИ, 2011. - 125 с.

16. Парнов, Д.А. Социально-педагогический подход к профессиональной ориентации подростков в общеобразовательном учреждении: диссертация ... кандидата педагогических наук: 13.00.02 / Парнов Дмитрий Андреевич; [Место защиты: Моск. гуманитар. пед. ин-т]. - Москва, 2012. - 225 с.

17. Пахомова, Е.А. Моделирование территориальной системы педагогического сопровождения профессионального самоопределения обучающихся [Текст]: монография / Пахомова Елена Алексеевна. - Кемерово: Кемеровский технологический ин-т пищевой пром-сти (ун-т), 2017. - 151 с.

18. Планета профессий [Текст]: (из опыта работы педагогов МАОУ "СОШ г. Зеленоградска" по реализации программы "Найди свой путь" Конкурс ФЦПРО-2.3-08-3. "Реализация инновационных программ воспитания и социализации обучающихся") / Управление образования МО "Зеленоградский городской округ", Муниципальное автономное общеобразовательное учреждение "Средняя общеобразовательная школа г. Зеленоградска". - Калининград: Смартбукс, 2016. - 151 с.

19. Программа «Путешествие с компьютером в мир интересных профессий» для 1-3 классов / О.О. Воробьева, О.Н. Варгасова, С.И. Мелехина; под ред. С.И. Мелехиной. – Киров: ООО «Типография "Старая Вятка"», 2015. – 52 с.

20. Профориентационная работа в рамках муниципалитета на основе социального партнерства и сетевого взаимодействия [Текст]: сборник материалов региональной инновационной площадки / под ред. С.И. Мелехиной. – Кирово-Чепецк: ООО «Типография «Движение – Полиграфдизайн», 2015. – 64 с. – (Региональные инновационные площадки).

21. Сопровождение профессионального самоопределения обучающихся. Обязательный минимум профориентационных услуг. Материалы региональной Интернет-конференции «Сопровождение профессионального самоопределения обучающихся. Обязательный минимум профориентационных услуг» (2-13 ноября 2015г., Самара): сборник: Изд-во ЦПО, 2015 – 71 с.

22. Становление личности в условиях развивающей школы: [коллективная монография] / [Швалева Н.М. и др.; науч. ред. Тырсиков Д.В., Швале-

ва Н.М.]; Федеральное агентство по образованию, Пятигорский гос. лингвистический ун-т. - Пятигорск: ПГЛУ, 2006. - 294 с.

23. Терентьева, Е.Г. Социально-педагогические условия организации краеведческо-профориентационной работы с учащимися общеобразовательной школы малого города: диссертация ... кандидата педагогических наук: 13.00.02 / Терентьева Елена Геннадьевна; [Место защиты: Моск. гор. психол.-пед. ин-т]. - Москва, 2010. - 230 с.

24. Формы и методы профориентации обучающихся [Текст]: сборник методических рекомендаций / [авт.-сост.: И. А. Килина, Е. В. Пономарева]; Департамент образования Кемеровской обл., Гос. образовательное учреждение "Кузбасский региональный ин-т развития проф. образования". - Кемерово: КРИРПО, 2013. - 93 с.